#### ФЕДЕРАЛЬНОЕ АГЕНТСТВО ЖЕЛЕЗНОДОРОЖНОГО ТРАНСПОРТА

Федеральное государственное бюджетное образовательное учреждение высшего образования

«Иркутский государственный университет путей сообщения»

#### **Красноярский институт железнодорожного транспорта**

 – филиал Федерального государственного бюджетного образовательного учреждения высшего образования «Иркутский государственный университет путей сообщения» (КрИЖТ ИрГУПС)

> УТВЕРЖДЕНА приказ и.о. ректора от «07» июня 2021 г. № 80

## **Б1.О.09 Проектный менеджмент**

рабочая программа дисциплины

Направление подготовки – 23.03.01 Технология транспортных процессов Профиль – Организация перевозок и управление на транспорте (железнодорожный транспорт) Квалификация выпускника – бакалавр Форма и срок обучения – 4 года очная форма, 5 лет заочная форма Кафедра-разработчик программы – Управление персоналом

Общая трудоемкость в з.е. – 4 Часов по учебному плану (УП) – 144 Формы промежуточной аттестации в семестрах/курсах очная форма обучения: экзамен 5 семестр, курсовая работа 5 семестр заочная форма обучения: экзамен 3 курс, курсовая работа 5 курс

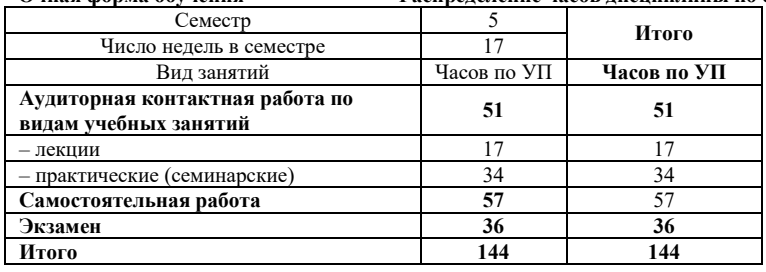

**Очная форма обучения Распределение часов дисциплины по семестрам**

#### **Заочная форма обучения Распределение часов дисциплины по курсам**

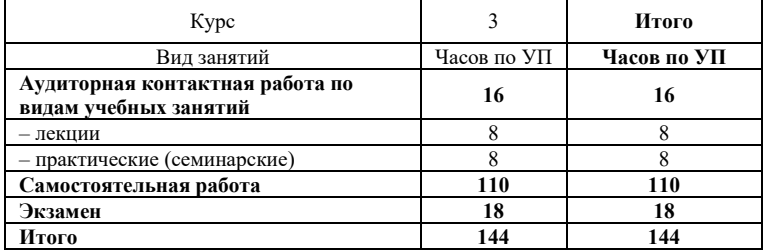

## КРАСНОЯРСК

Электронный документ выгружен из ЕИС ФГБОУ ВО ИрГУПС и соответствует оригиналу Подписант ФГБОУ ВО ИрГУПС Трофимов Ю.А. 00920FD815CE68F8C4CA795540563D259C с 07.02.2024 05:46 по 02.05.2025 05:46 GMT+03:00 Подпись соответствует файлу документа

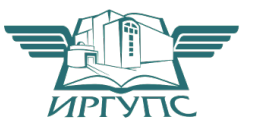

Рабочая программа дисциплины разработана в соответствии с федеральным государственным образовательным стандартом высшего образования – бакалавриат по направлению подготовки 23.03.01 Технология транспортных процессов (уровень бакалавриата), утверждённый приказом Минобрнауки России от 07 августа 2020 года № 911.

Программу составил: канд. техн. наук, доцент С.А. Яркова

Рабочая программа рассмотрена и одобрена для использования в учебном процессе на заседании кафедры «Управление персоналом», протокол от «08» апреля 2021 г. № 9.

Заведующий кафедрой, канд. техн. наук, доцент В.О. Колмаков

СОГЛАСОВАНО

Кафедра «Эксплуатация железных дорог», протокол от «13» апреля 2021 г. № 8.

И.о. заведующего кафедрой, канд. техн. наук, доцент А.И. Орленко

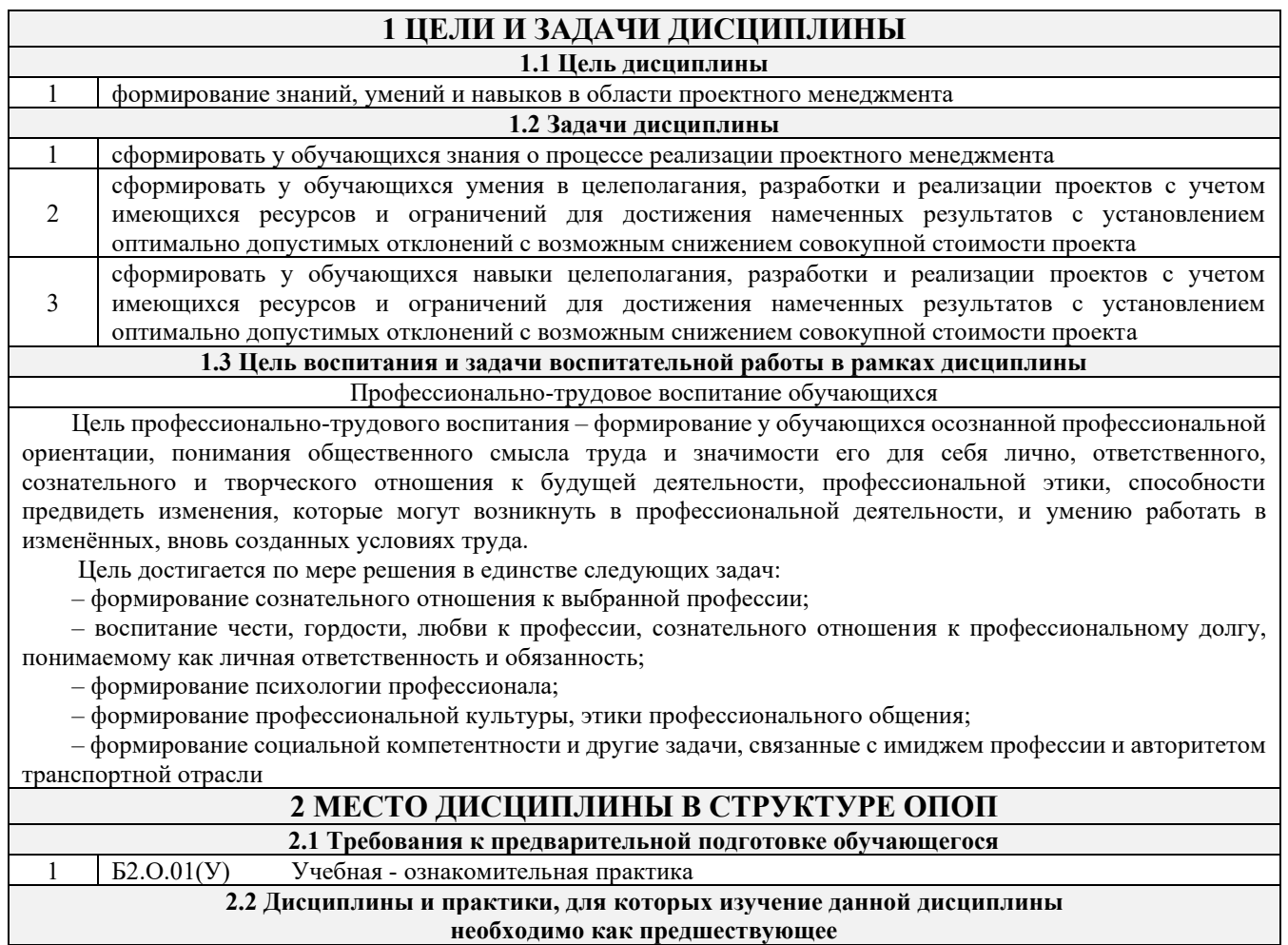

1 Б3.01(Д) Выполнение, подготовка к процедуре защиты выпускной квалификационной работы

## **3 ПЛАНИРУЕМЫЕ РЕЗУЛЬТАТЫ ОБУЧЕНИЯ ПО ДИСЦИПЛИНЕ, СООТНЕСЕННЫЕ С ТРЕБОВАНИЯМИ К РЕЗУЛЬТАТАМ ОСВОЕНИЯ ОБРАЗОВАТЕЛЬНОЙ ПРОГРАММЫ**

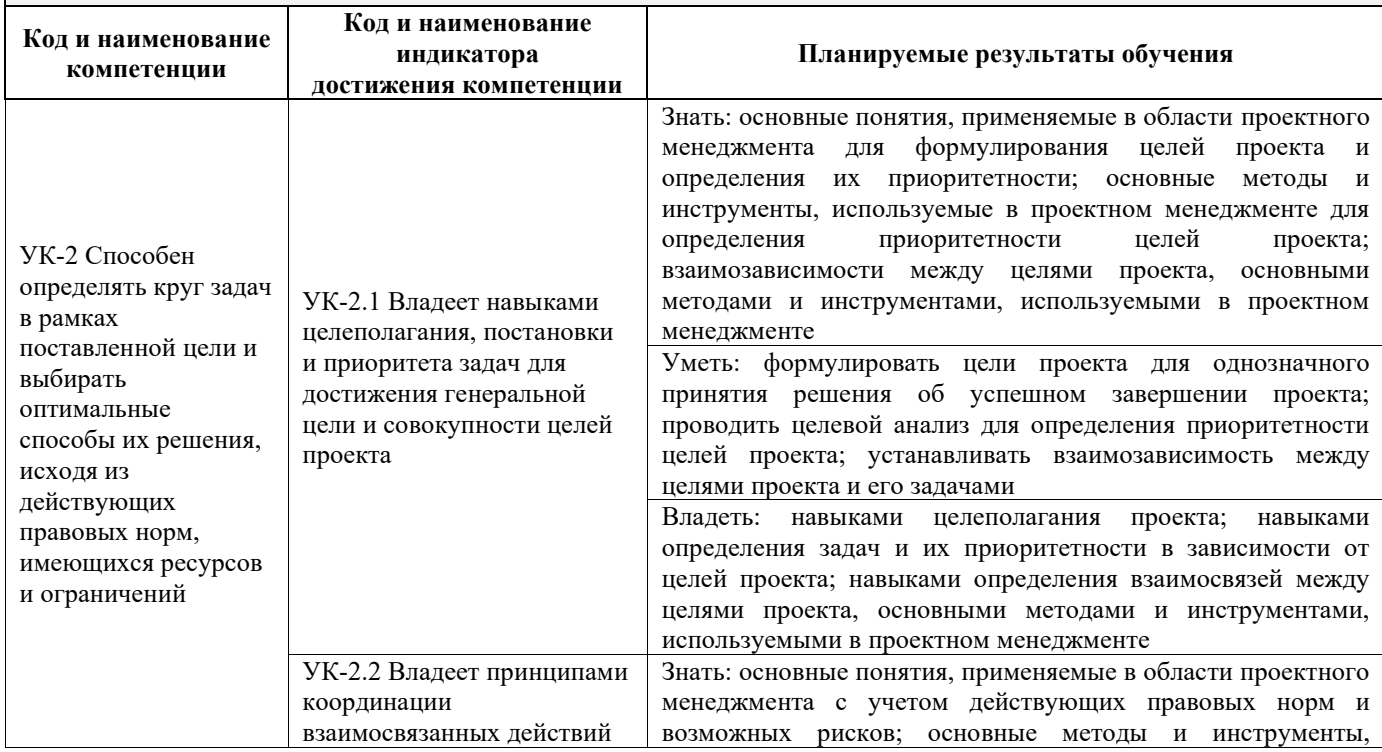

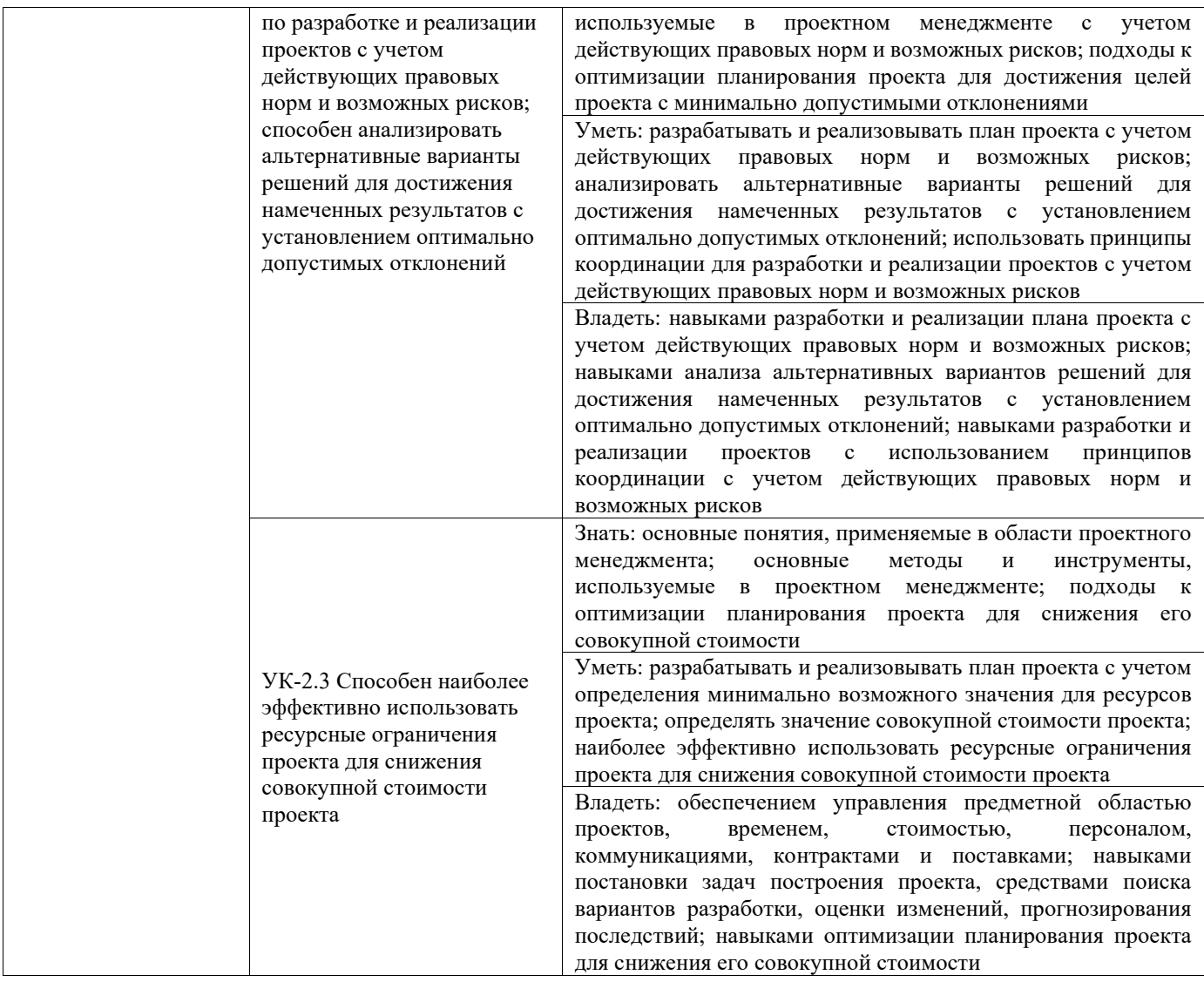

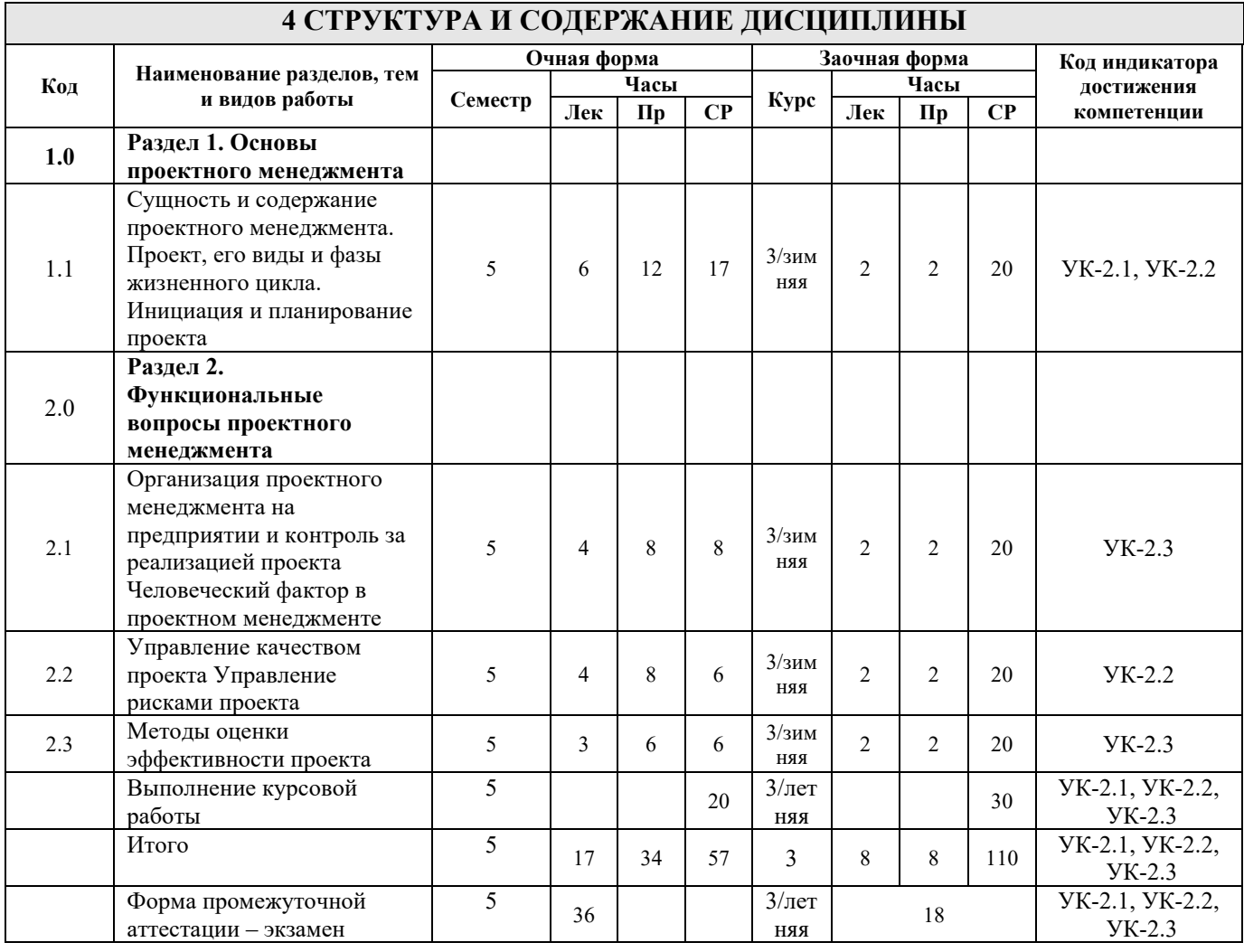

## **5 ФОНД ОЦЕНОЧНЫХ СРЕДСТВ ДЛЯ ПРОВЕДЕНИЯ ТЕКУЩЕГО КОНТРОЛЯ УСПЕВАЕМОСТИ И ПРОМЕЖУТОЧНОЙ АТТЕСТАЦИИ ОБУЧАЮЩИХСЯ ПО ДИСЦИПЛИНЕ**

Фонд оценочных средств для проведения текущего контроля успеваемости и промежуточной аттестации по дисциплине: оформлен в виде приложения № 1 к рабочей программе дисциплины и размещен в электронной информационно-образовательной среде КрИЖТ ИрГУПС, доступной обучающемуся через его личный кабинет

## **6 УЧЕБНО-МЕТОДИЧЕСКОЕ И ИНФОРМАЦИОННОЕ ОБЕСПЕЧЕНИЕ ДИСЦИПЛИНЫ**

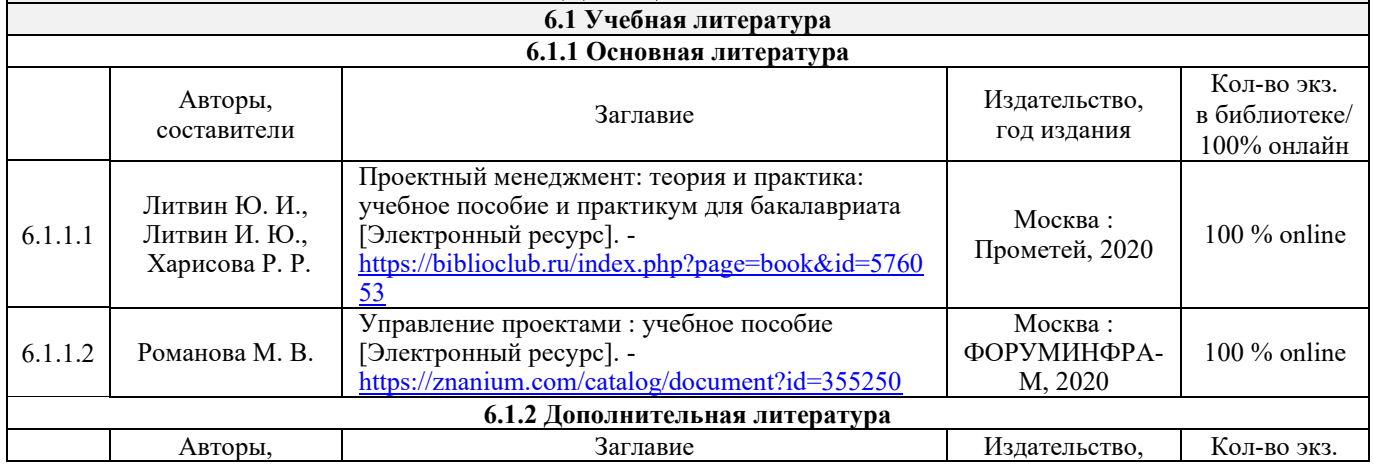

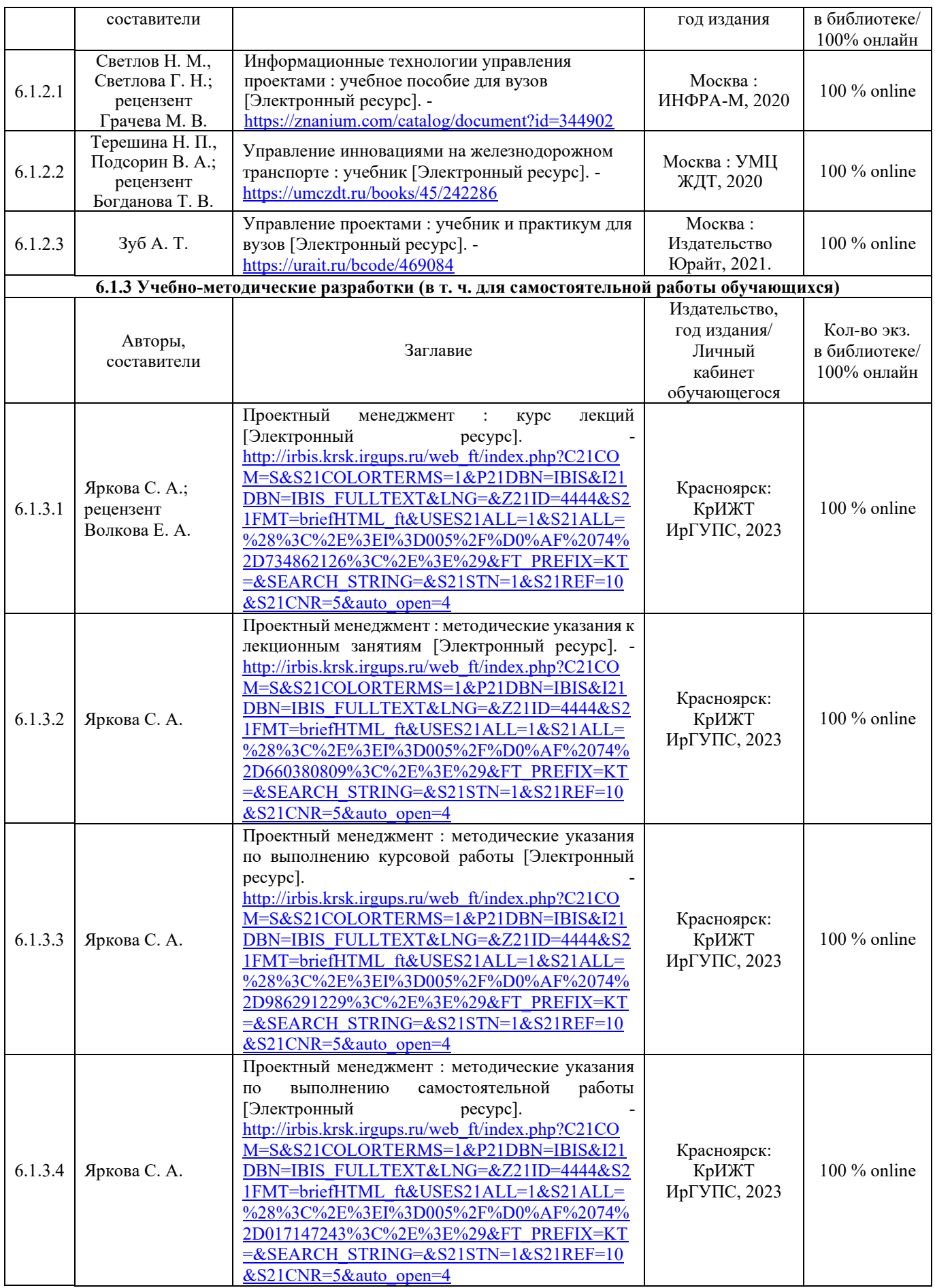

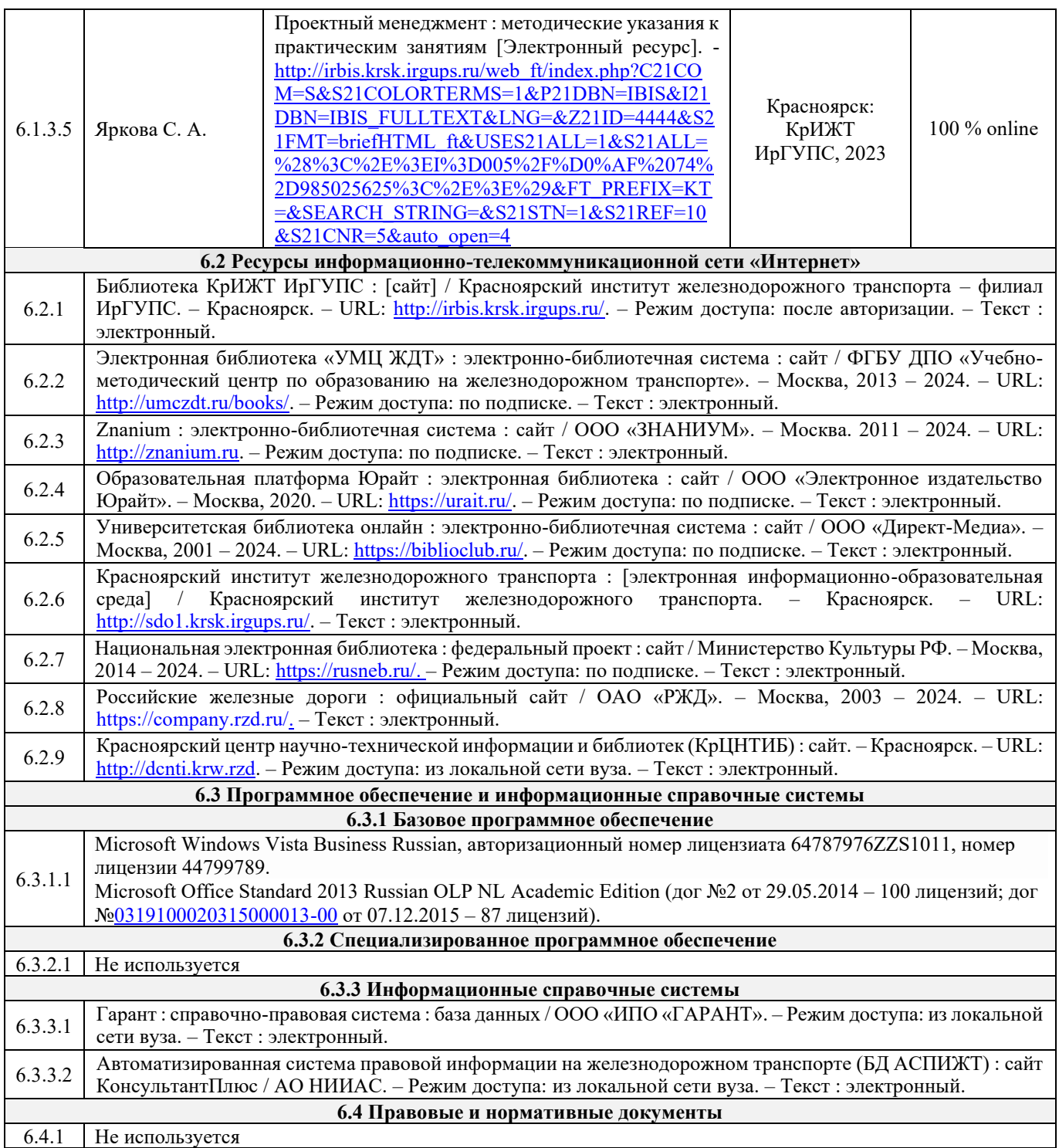

## **7 ОПИСАНИЕ МАТЕРИАЛЬНО-ТЕХНИЧЕСКОЙ БАЗЫ, НЕОБХОДИМОЙ ДЛЯ ОСУЩЕСТВЛЕНИЯ УЧЕБНОГО ПРОЦЕССА ПО ДИСЦИПЛИНЕ**

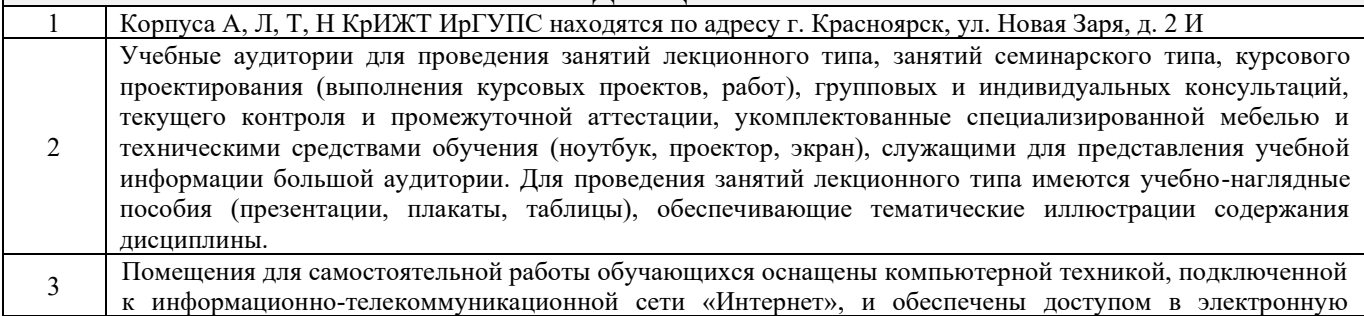

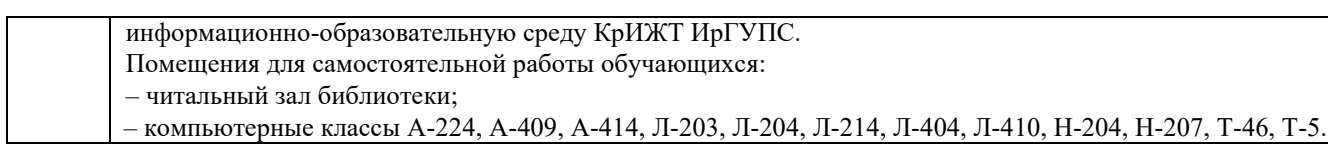

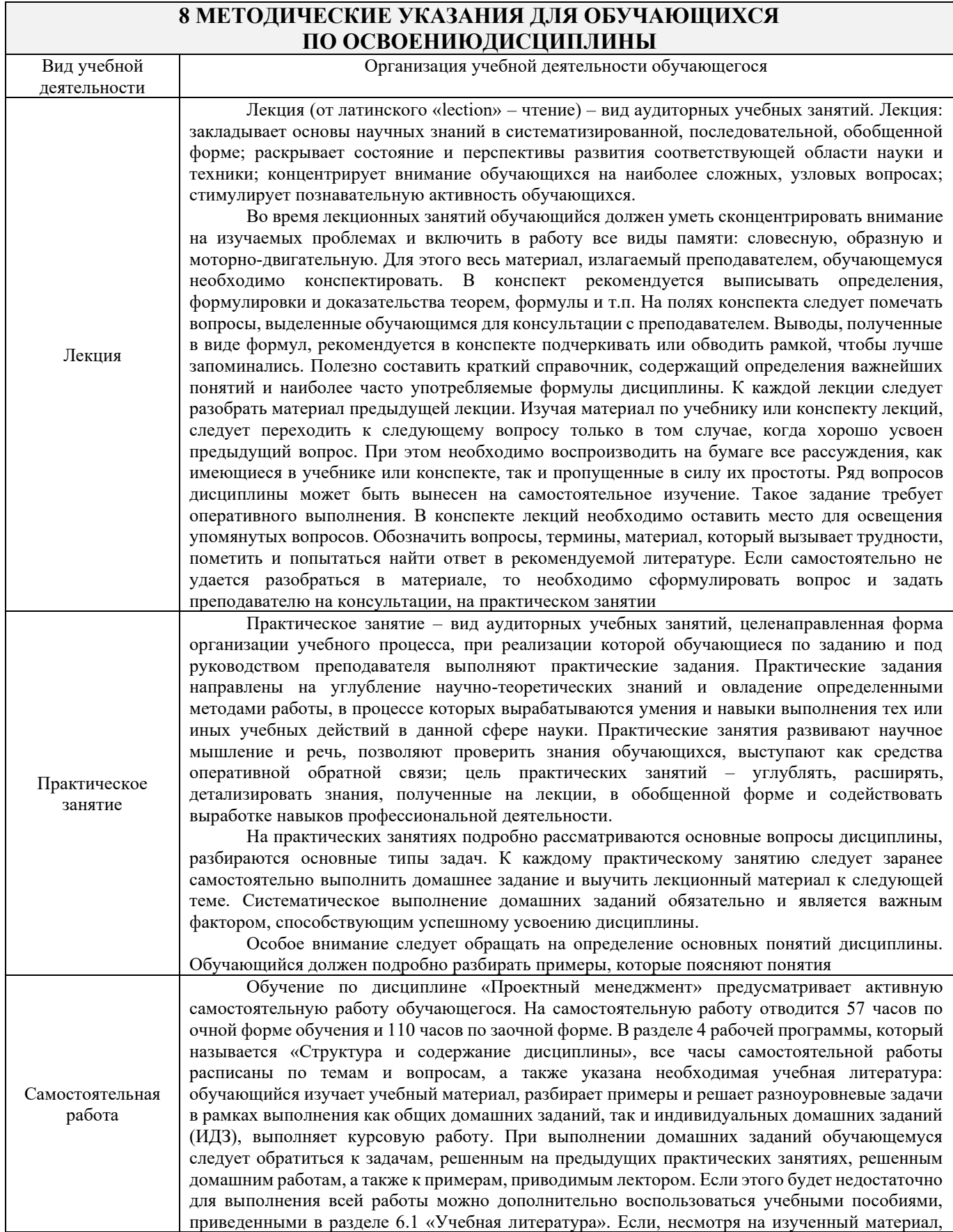

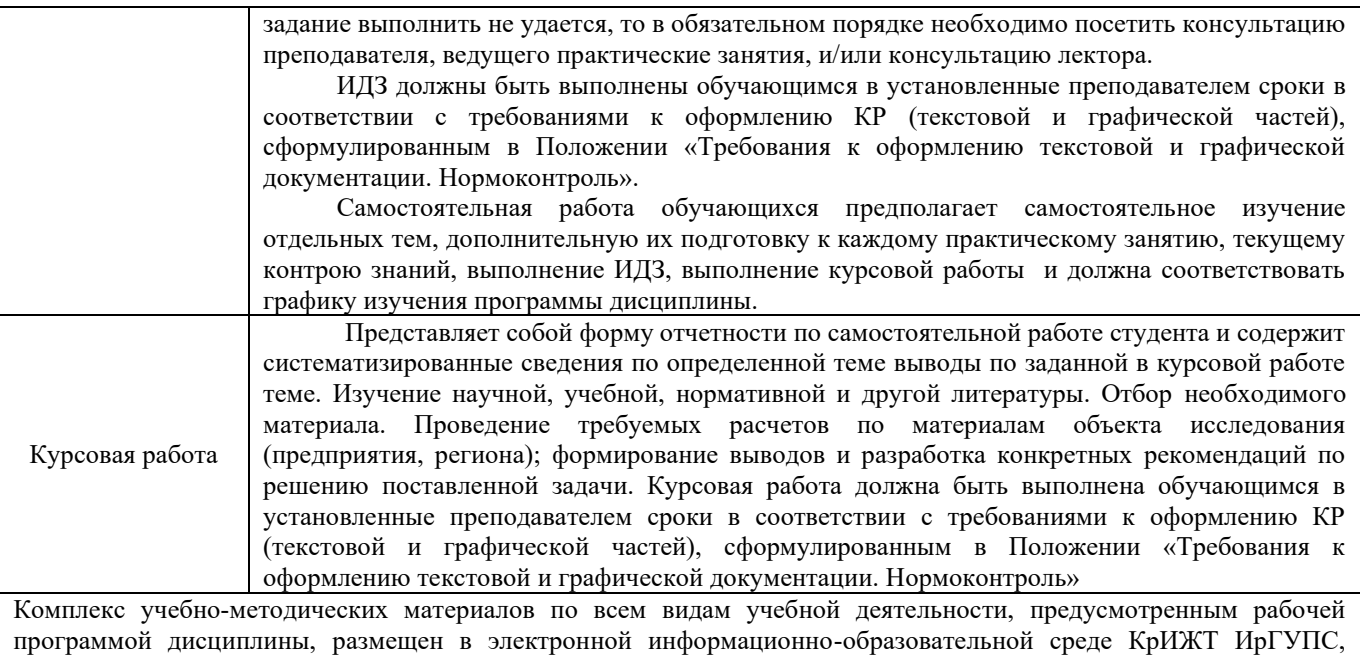

доступной обучающемуся через его личный кабинет.

**Приложение № 1 к рабочей программе по дисциплине Б1.О.09 Проектный менеджмент**

# **ФОНД ОЦЕНОЧНЫХ СРЕДСТВ**

# **для проведения текущего контроля успеваемости и промежуточной аттестации по дисциплине**

**Б1.О.09 Проектный менеджмент**

Фонд оценочных средств (ФОС) является составной частью нормативнометодического обеспечения системы оценки качества освоения обучающимися образовательной программы.

Фонд оценочных средств предназначен для использования обучающимися, преподавателями, администрацией КрИЖТ ИрГУПС, а также сторонними образовательными организациями для оценивания качества освоения образовательной программы и уровня сформированности компетенций у обучающихся.

Задачами ФОС являются:

– оценка достижений обучающихся в процессе изучения дисциплины;

– обеспечение соответствия результатов обучения задачам будущей профессиональной деятельности через совершенствование традиционных и внедрение инновационных методов обучения в образовательный процесс;

– самоподготовка и самоконтроль обучающихся в процессе обучения.

Фонд оценочных средств сформирован на основе ключевых принципов оценивания: валидность, надежность, объективность, эффективность.

Для оценки уровня сформированности компетенций используется трехуровневая система:

– минимальный уровень освоения, обязательный для всех обучающихся по завершению освоения образовательной программы; дает общее представление о виде деятельности, основных закономерностях функционирования объектов профессиональной деятельности, методов и алгоритмов решения практических задач;

– базовый уровень освоения, превышение минимальных характеристик сформированности компетенций; позволяет решать типовые задачи, принимать профессиональные и управленческие решения по известным алгоритмам, правилам и методикам;

– высокий уровень освоения, максимально возможная выраженность характеристик компетенций; предполагает готовность решать практические задачи повышенной сложности, нетиповые задачи, принимать профессиональные и управленческие решения в условиях неполной определенности, при недостаточном документальном, нормативном и методическом обеспечении.

## **2. Перечень компетенций, в формировании которых участвует дисциплина. Программа контрольно-оценочных мероприятий. Показатели оценивания компетенций, критерии оценки**

Дисциплина «Проектный менеджмент» участвует в формировании компетенций:

УК-2 Способен определять круг задач в рамках поставленной цели и выбирать оптимальные способы их решения, исходя из действующих правовых норм, имеющихся ресурсов и ограничений

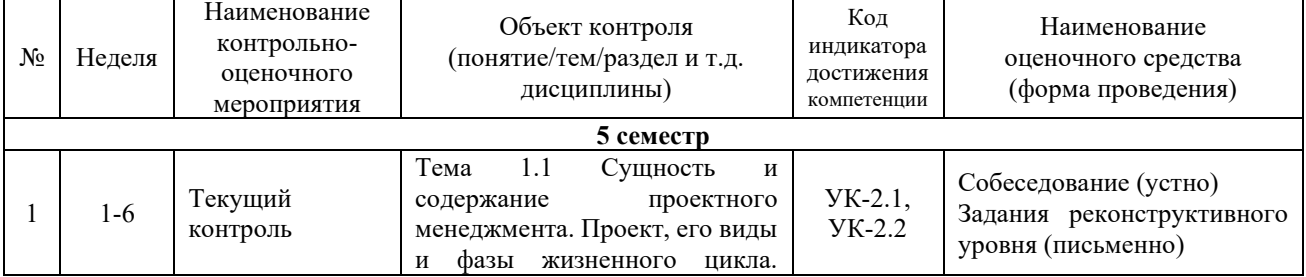

#### **Программа контрольно-оценочных мероприятий очная форма обучения**

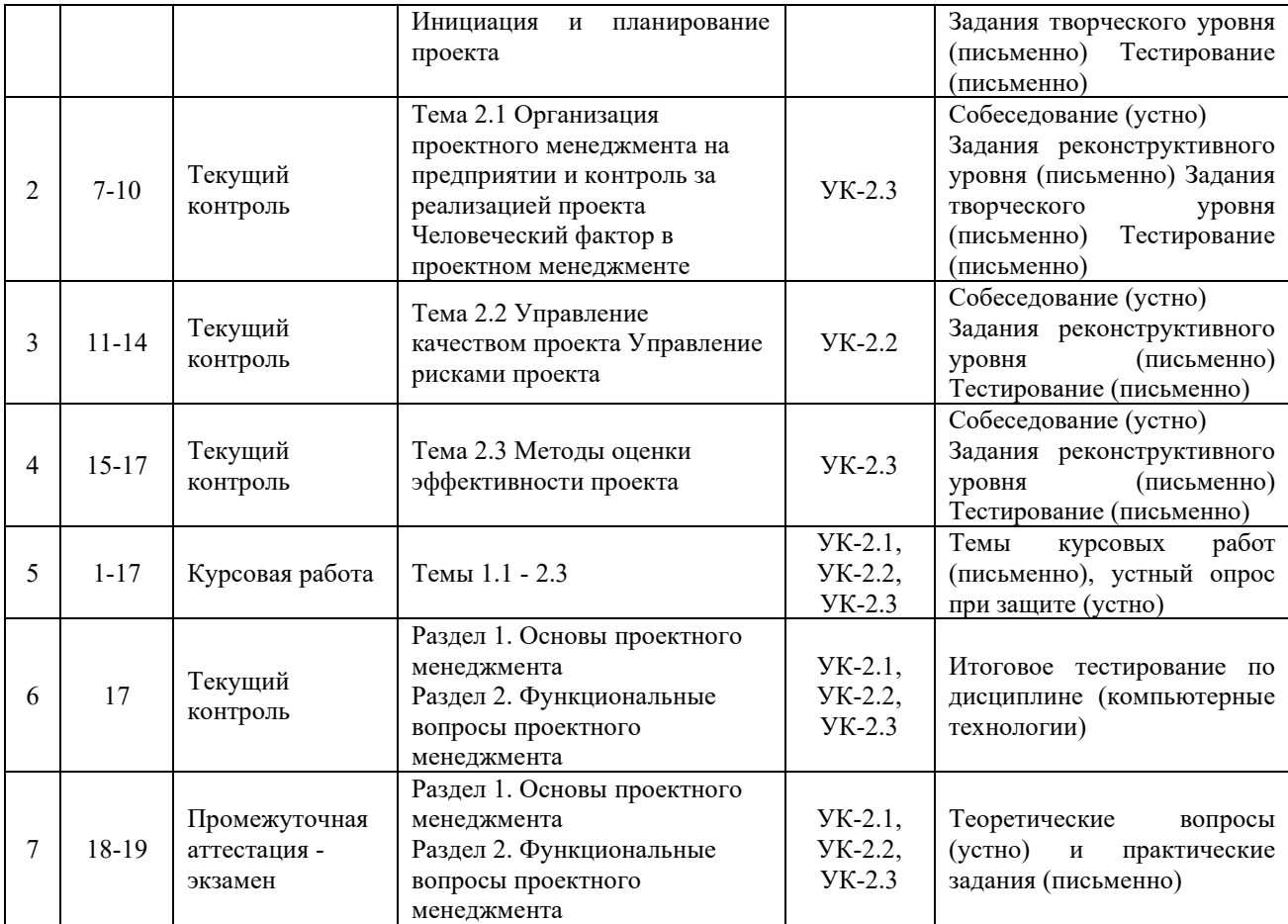

## **Программа контрольно-оценочных мероприятий заочная форма обучения**

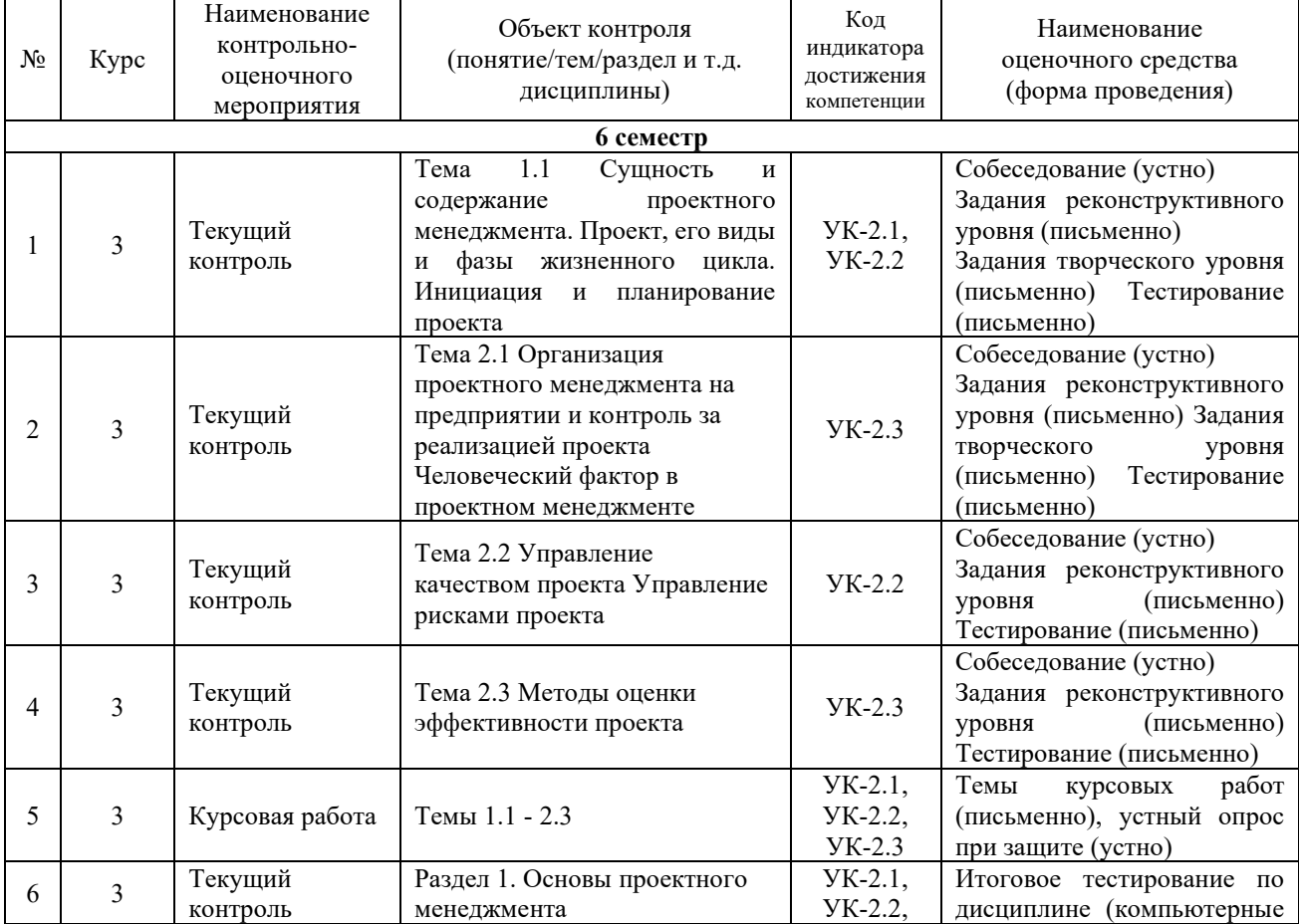

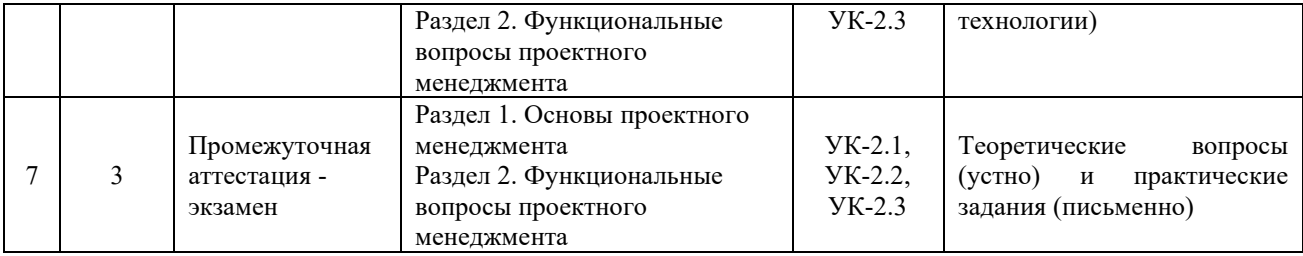

#### **Описание показателей и критериев оценивания компетенций. Описание шкал оценивания**

Контроль качества освоения дисциплины включает в себя текущий контроль успеваемости и промежуточную аттестацию. Текущий контроль успеваемости и промежуточная аттестация обучающихся проводятся в целях установления соответствия достижений обучающихся поэтапным требованиям образовательной программы к результатам обучения и формирования компетенций.

Текущий контроль успеваемости – основной вид систематической проверки знаний, умений, навыков обучающихся. Задача текущего контроля – оперативное и регулярное управление учебной деятельностью обучающихся на основе обратной связи и корректировки. Результаты оценивания учитываются в виде средней оценки при проведении промежуточной аттестации.

Для оценивания результатов обучения используется двухбалльная шкала: «зачтено», «не зачтено» и четырехбалльная шкала («отлично», «хорошо», «удовлетворительно», «неудовлетворительно»).

Перечень оценочных средств, используемых для оценивания компетенций, а также краткая характеристика этих средств приведены в таблице

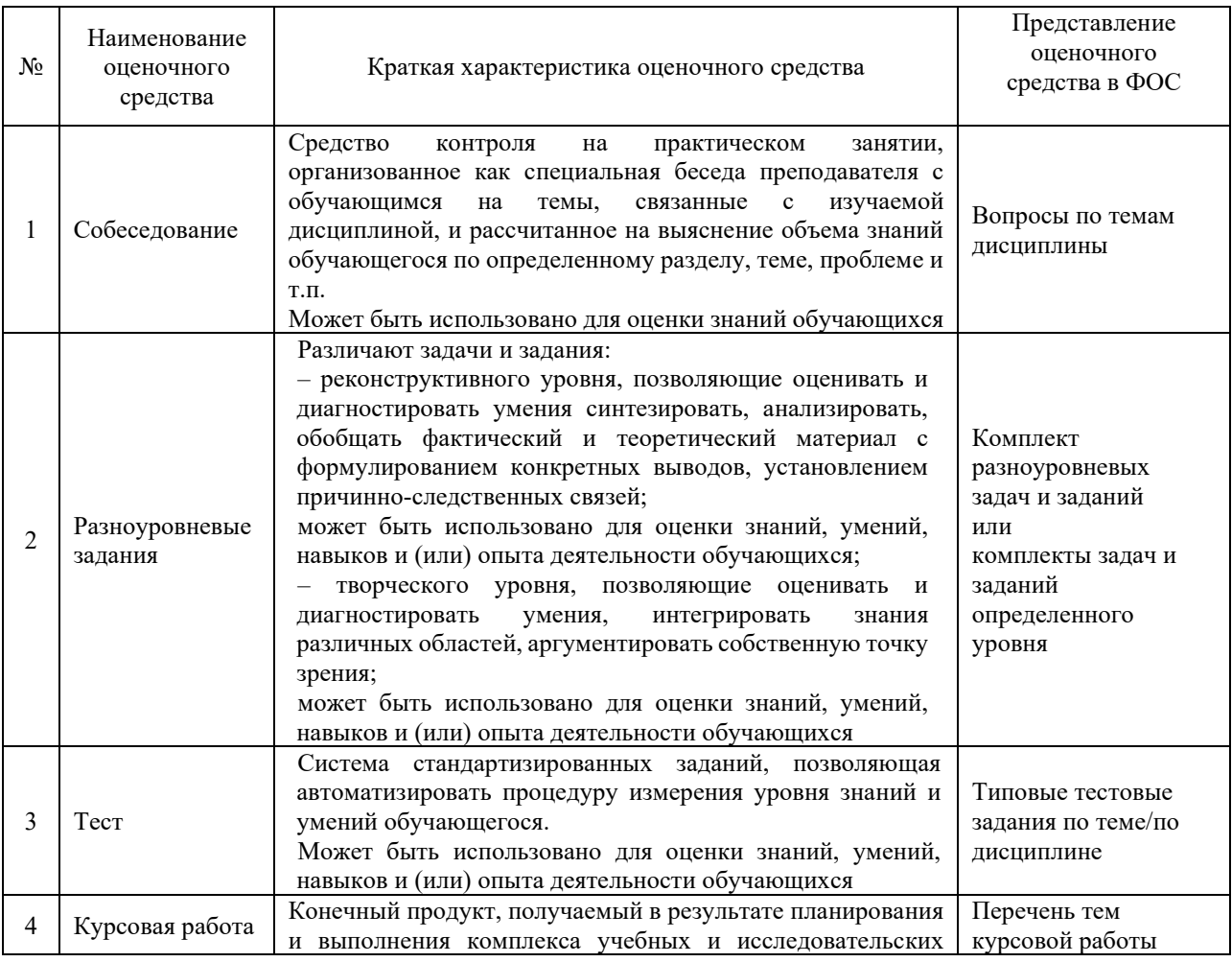

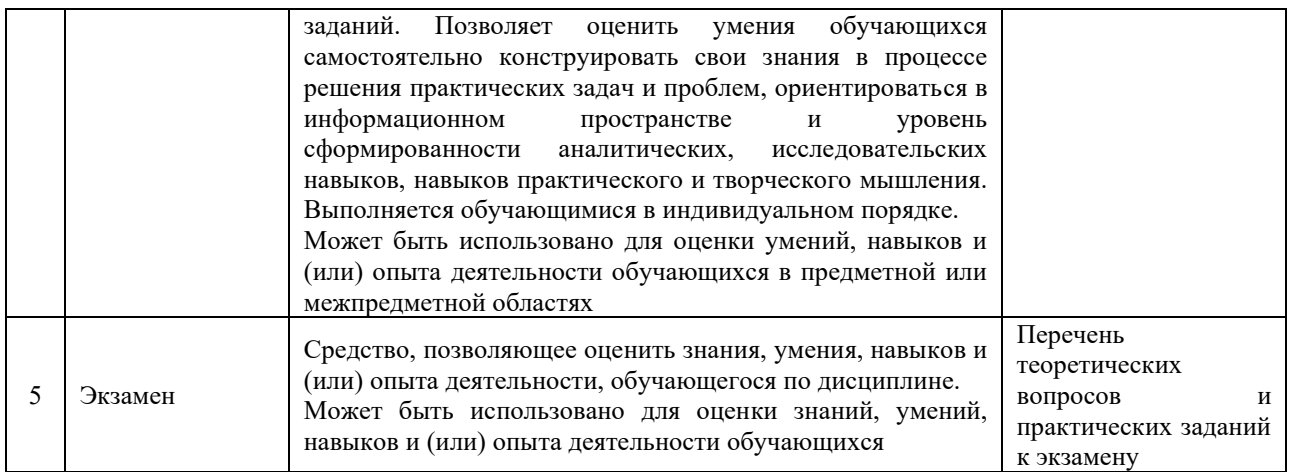

## **Критерии и шкалы оценивания компетенций в результате изучения дисциплины при проведении промежуточной аттестации**

## **в форме экзамена. Шкала оценивания уровня освоения компетенций**

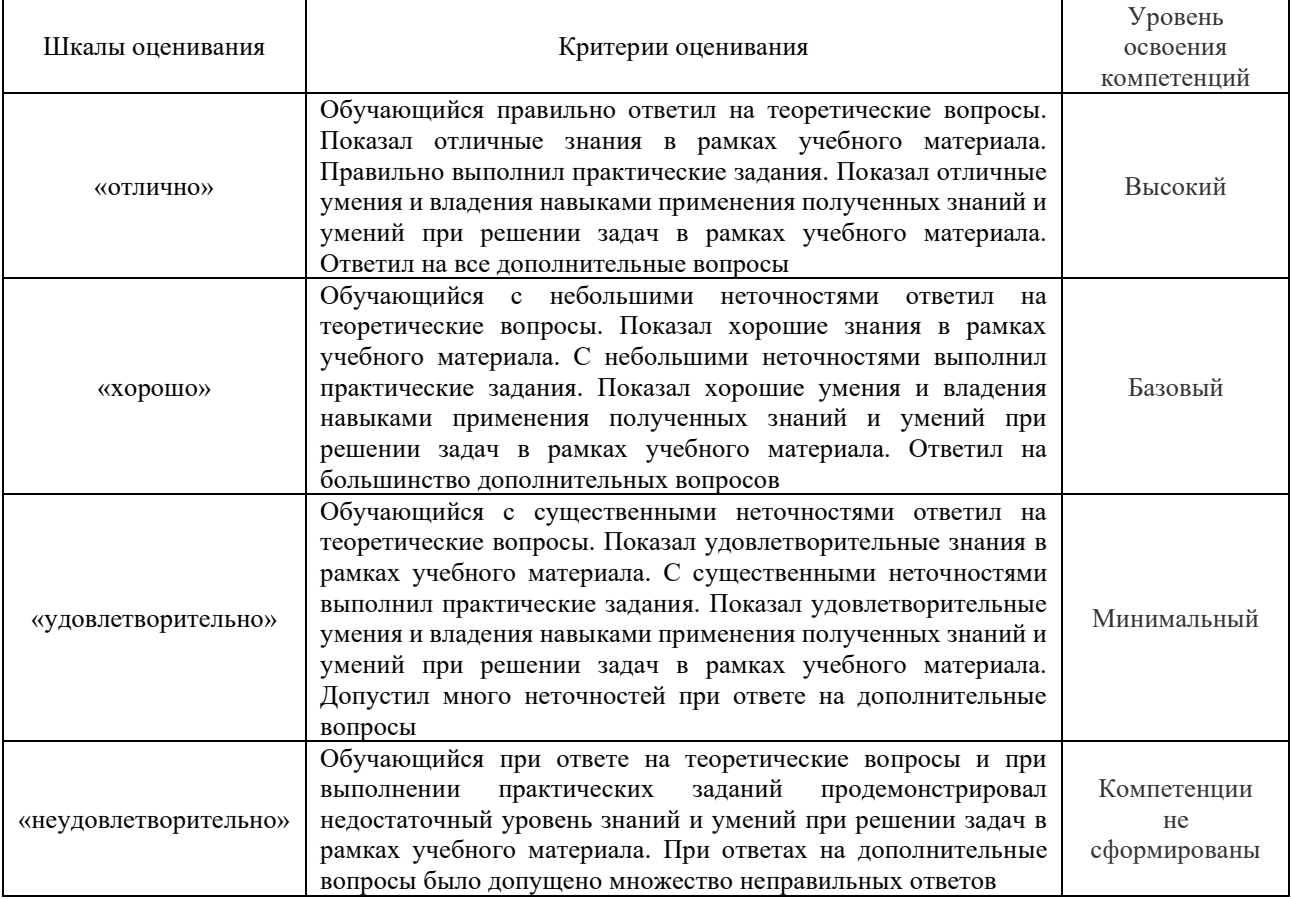

## **Критерии и шкалы оценивания результатов обучения при проведении текущего контроля успеваемости**

## Критерии и шкала оценивания курсовой работы

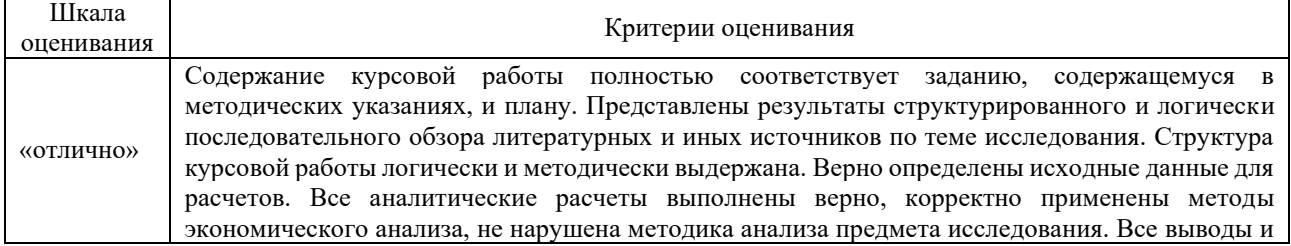

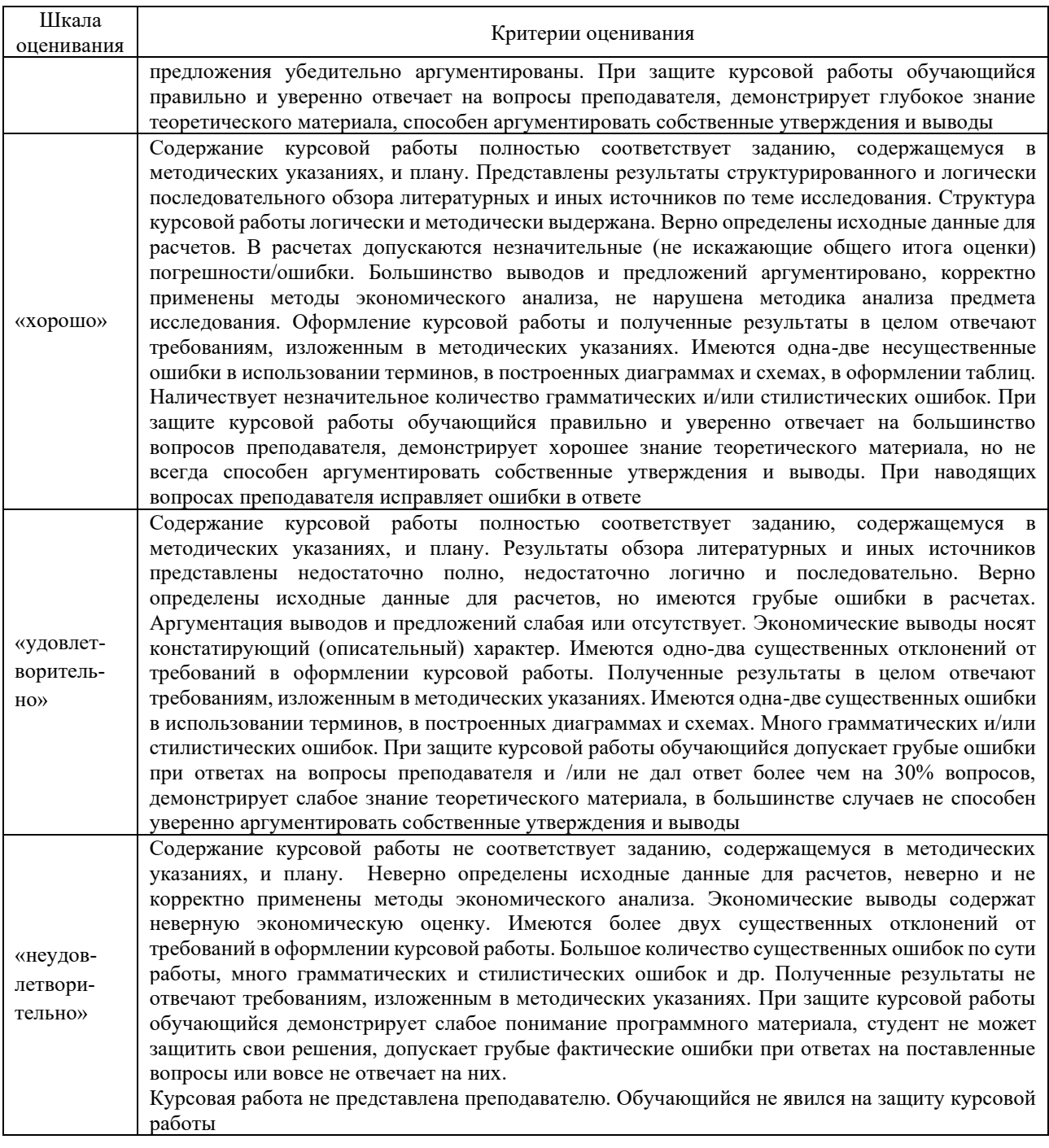

# Критерии и шкала оценивания при собеседовании

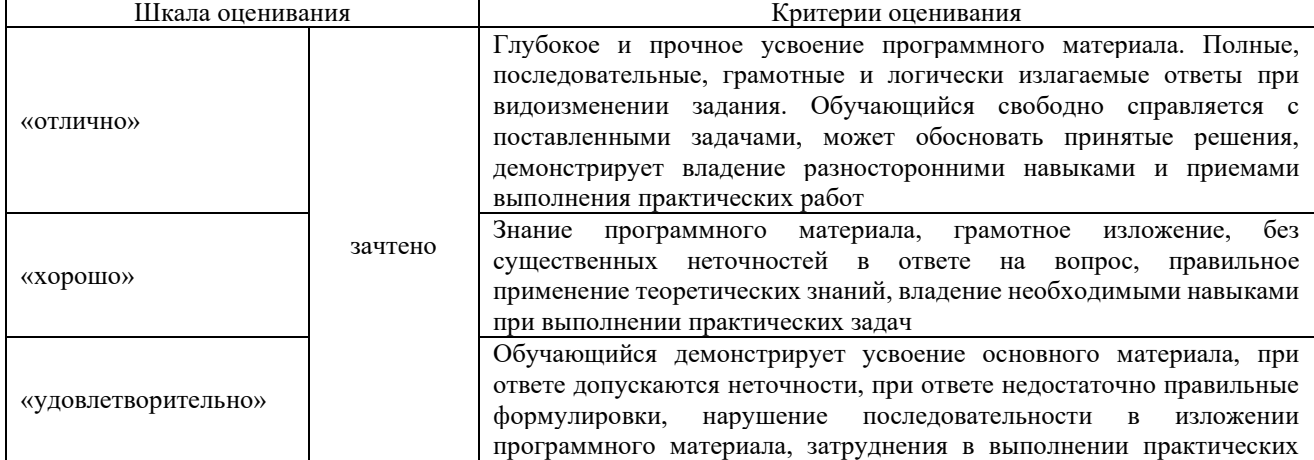

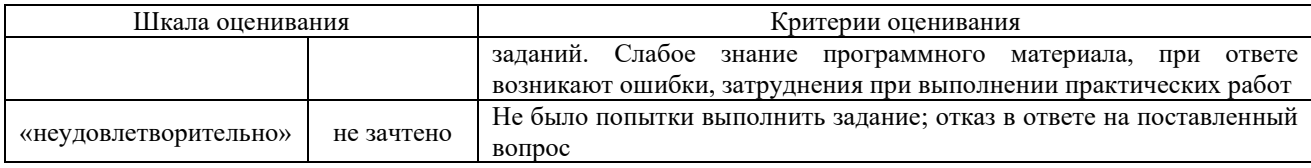

#### Критерии и шкала оценивания разноуровневых задач

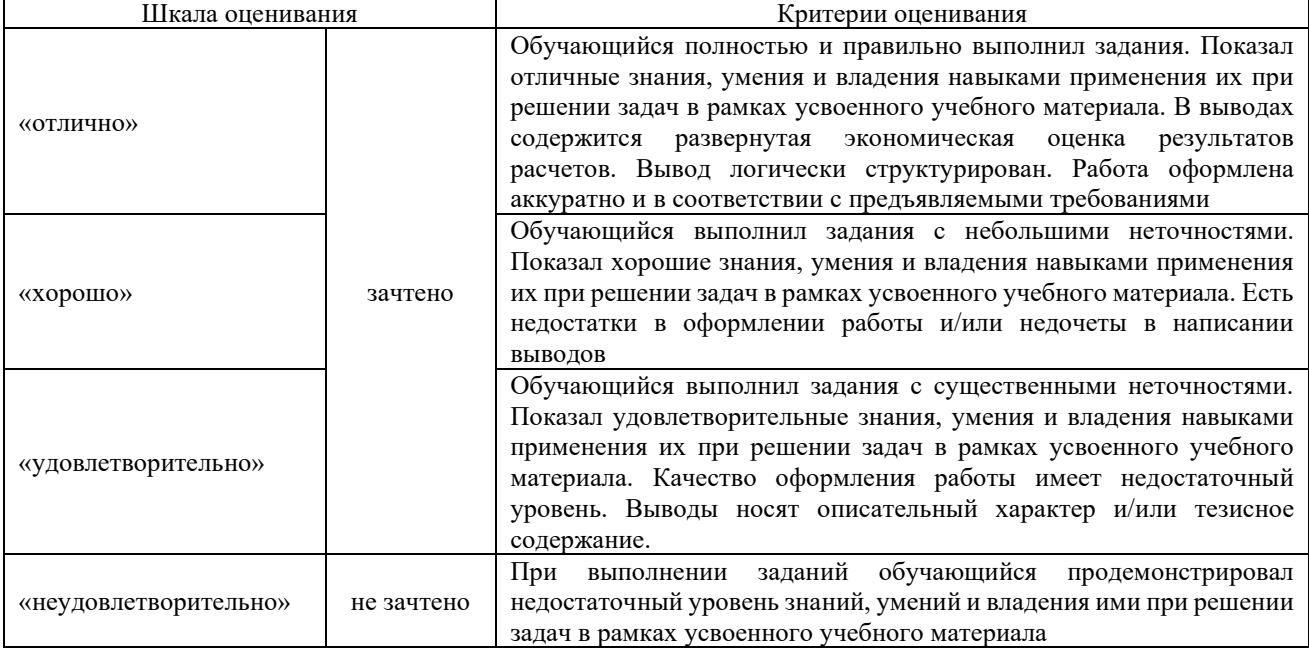

#### Критерии и шкала оценивания тестов по темам/дисциплине

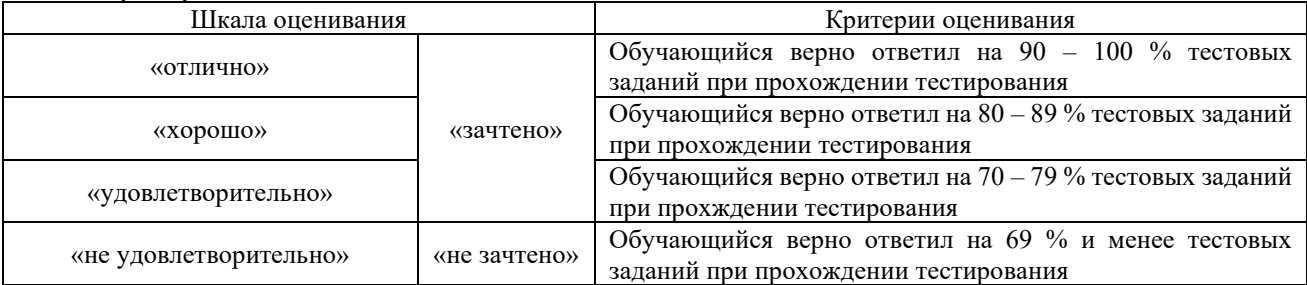

## **3. Типовые контрольные задания или иные материалы, необходимые для оценки знаний, умений, навыков и (или) опыта деятельности**

## **3.1 Типовые вопросы для собеседования**

Образец типовых вопросов для собеседования

по теме 1.1 «Сущность и содержание проектного менеджмента. Проект, его виды и фазы жизненного цикла. Инициация и планирование проекта»

- 1. Суть проектного менеджмента
- 2. Задачи проектного менеджмента
- 3. Структура проектного менеджмента
- 4. Стандарт проектного менеджмента (PMBOK и т.п.)
- 5. Сущность планирования
- 6. Определения проекта
- 7. Схема измерения проекта
- 8. Классификация проектов
- 9. Жизненный цикл проекта
- 10. Фазы жизненного цикла
- 11. Устав Проекта
- 12. План управления проектом
- 13. Задачи этапа инициации
- 14. Постановка целей проекта
- 15. Структурная модель проекта
- 16. Правила построения классического сетевого графика проекта
- 17. Современная нотация сетевого графика проекта. «Критический» путь проекта
- 18. Диаграмма Ганта. Загруженность ресурсов.
- 19. Смета и бюджет проекта
- 20. Матрица рисков
- 21. Матрица ответственности

#### Образец типовых вопросов для собеседования

по теме 2.1 «Организация проектного менеджмента на предприятии и контроль за реализацией проекта Человеческий фактор в проектном менеджменте»

- 1. Команда и участники проекта
- 2. Основные характеристики команды проекта
- 3. Мотивация членов команды проекта
- 4. Организационные структуры команды проекта
- 5. Разрешение конфликтов в команде проекта
- 6. Отчетность о ходе выполнения проекта
- 7. Понятие «веха» проекта
- 8. Процесс мониторинга проекта
- 9. Взаимодействие проектной и функциональной организационной структуры на предприятии
- 10. Преимущества и недостатки проектного менеджмента на предприятии

#### Образец типовых вопросов для собеседования

#### по теме 2.2 «Управление рисками проекта. Управление качеством проекта»

- 1. Процесс планирования управления рисками проекта
- 2. Идентификация рисков
- 3. Виды стратегий реагирования на риски проекта
- 4. Процесс минимизации рисков
- 5. Классификация рисков
- 6. Что такое качество проекта
- 7. Процессы управления качеством проекта
- 8. Методы контроля качества проекта
- 9. Аудит качества проекта

#### Образец типовых вопросов для собеседования

#### по теме 2.3 «Методы оценки эффективности проекта»

1 Эффективность проекта

- 2 Критерии эффективности проекта без экономических показателей
- 3 Критерии эффективности социальных проектов
- 4 Критерии эффективности проекта при помощи экономических показателей
- 5 Особенности оценки проекта во время его реализации

#### **3.2 Типовые задания реконструктивного уровня**

Задания выложены в электронной информационно-образовательной среде КрИЖТ ИрГУПС, доступной обучающемуся через его личный кабинет.

Ниже приведены образцы типовых вариантов заданий реконструктивного уровня, предусмотренных рабочей программой.

#### Образец типового варианта заданий реконструктивного уровня

по теме 1.1 «Сущность и содержание проектного менеджмента. Проект, его виды и фазы жизненного цикла. Инициация и планирование проекта»

#### *Задание 1*

Определить из списка деятельностей (данных преподавателем), что является проектом, а что – повседневной деятельностью. Результаты оформите в таблице.

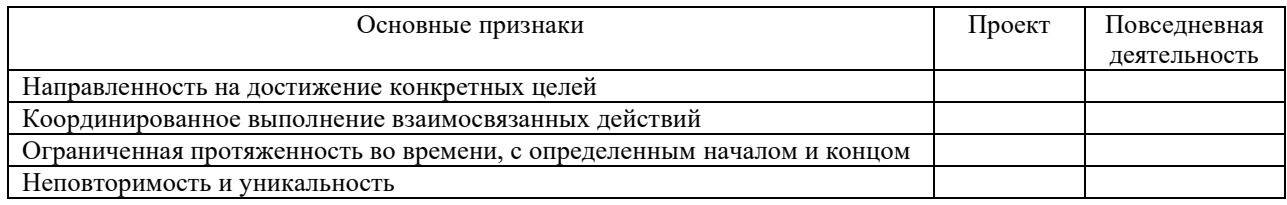

#### *Задание 2*

На основании информации о проекте, выбранном для выполнения практических работ, разработать черновик Устава проекта. Для удобства можно воспользоваться таблицей.

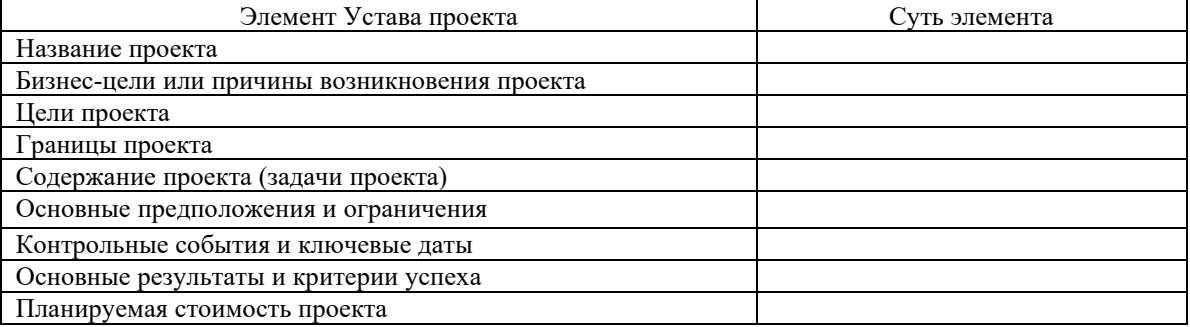

#### *Задание 3*

1.Определить соответствует ли данная цель преподавателем подходу SMART и аргументированно доказать. Для удобства можно воспользоваться таблицей.

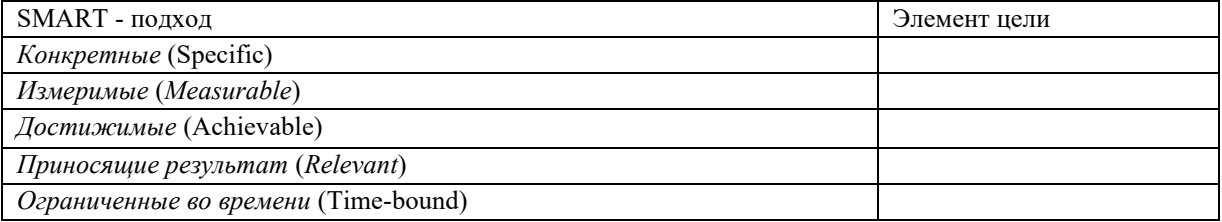

2.Сформулировать любую свою цель и показать, что она соответствует SMART – подходу. Для удобства можно воспользоваться таблицей.

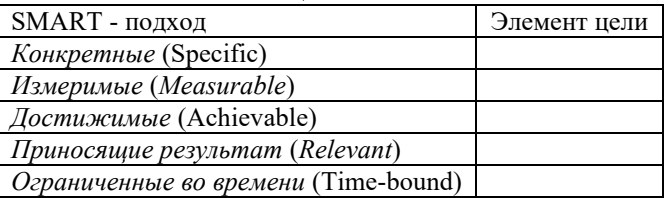

## *Задание 4*

1.Спланировать косметический ремонт четырехкомнатной квартиры построив структурную модель проекта по следующим данным. Общая площадь четырехкомнатной квартиры – 120 кв. м. Работы будут выполняться двумя парами специалистов: Джамшутом и Равшаном, Ваней и Васей. Джамшут и Равшан - клеют обои со скоростью 1 комната в день,

укладывают ламинат со скоростью 4 часа комната, белят 2 часа на комнату. Ваня и Вася клеют обои со скоростью 1 комната в полтора дня, укладывают ламинат со скоростью 2 часа комната, белят 2 часа на комнату. Материалы уже закуплены.

#### *Задание 5*

1.Спланировать косметический ремонт четырехкомнатной квартиры построив сетевой график проекта по следующим данным и результатам предыдущего задания. Общая площадь четырехкомнатной квартиры – 120 кв. м. Работы будут выполняться двумя парами специалистов: Джамшутом и Равшаном, Ваней и Васей. Джамшут и Равшан - клеют обои со скоростью 1 комната в день, укладывают ламинат со скоростью 4 часа комната, белят 2 часа на комнату. Ваня и Вася - клеют обои со скоростью 1 комната в полтора дня, укладывают ламинат со скоростью 2 часа комната, белят 2 часа на комнату. Материалы уже закуплены.

2.Определить траекторию «критического пути»

#### *Задание 6*

1.Спланировать косметический ремонт четырехкомнатной квартиры построив диаграмму Ганта по следующим данным и результатам предыдущего задания. Общая площадь четырехкомнатной квартиры – 120 кв. м. Работы будут выполняться двумя парами специалистов: Джамшутом и Равшаном, Ваней и Васей. Джамшут и Равшан - клеют обои со скоростью 1 комната в день, укладывают ламинат со скоростью 4 часа комната, белят 2 часа на комнату. Ваня и Вася - клеют обои со скоростью 1 комната в полтора дня, укладывают ламинат со скоростью 2 часа комната, белят 2 часа на комнату. Материалы уже закуплены. 2.Определить степень загрузки ресурсов

#### *Задание 7*

Составить матрицу ответственности (например, RACI) по результатам предыдущих заданий. Для удобства можно воспользоваться таблицей.

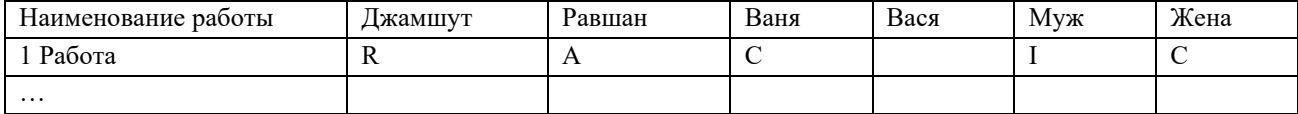

Образец типового варианта заданий реконструктивного уровня

по теме 2.1 «Организация проектного менеджмента на предприятии и контроль за реализацией проекта Человеческий фактор в проектном менеджменте»

#### *Задание 1*

1.Определить по вариантам ответа специального теста (предоставлен преподавателем) стратегии поведения в трудовой деятельности для самого студента. Для удобства можно воспользоваться таблицей.

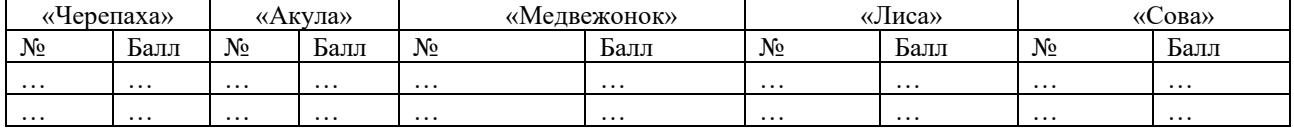

2.Определить ограничения занятия ролей в проектной команде сотрудниками, придерживающими той или иной стратегии поведения

#### *Задание 2*

Сравнить виды организационных структур с точки зрения способствования реализации проектному менеджменту. Для удобства можно воспользоваться таблицей

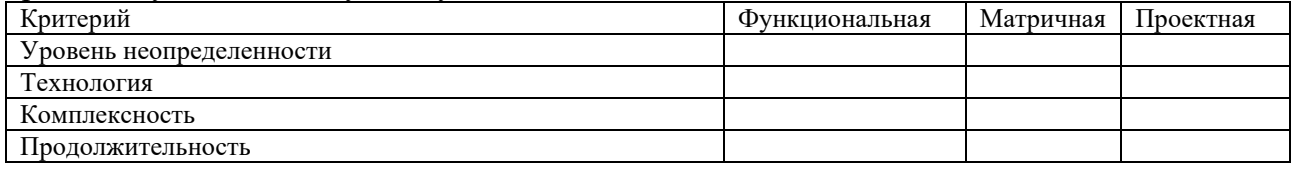

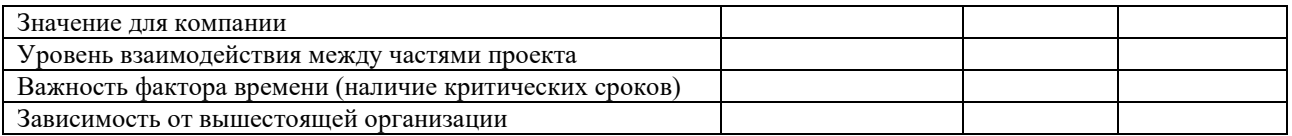

Образец типового варианта заданий реконструктивного уровня по теме 2.3 «Управление качеством проекта. Управление рисками проекта»

#### *Задание 1*

На основании выданного описания истории развития системы управления качеством фирмы «Форд» определить характерные черты этой системы, сравнить два подхода (старый и новый) к контролю деятельности работников компании «Форд», сделать аргументированный вывод о преимуществах нового подхода к системе контроля работников.

#### *Задание 2*

Оценить риски по группам для проекта ремонт квартиры, построить матрицу рейтинга рисков, для высоких и средних рисков разработать меры по минимизации наступления/стоимости риска и меры по ликвидации последствий риска. Для удобства можно воспользоваться таблицей

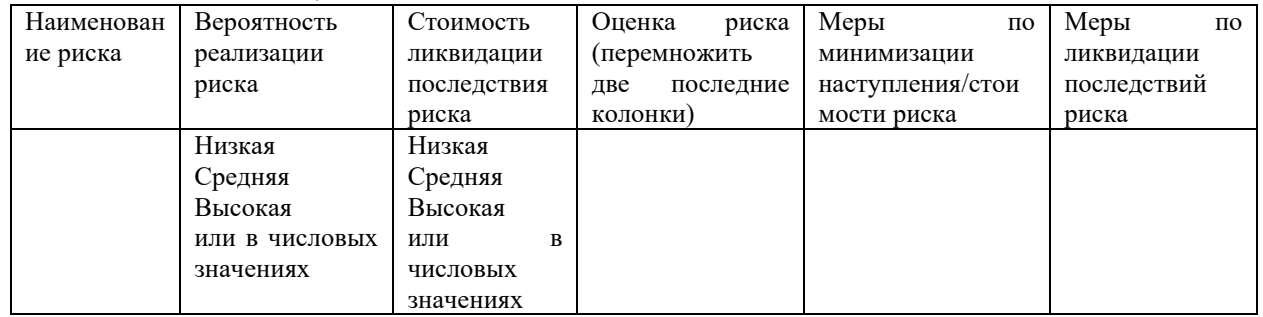

Образец типового варианта заданий реконструктивного уровня по теме 2.3 «Методы оценки эффективности проекта»

#### *Задание 1*

Определить данные для подсчета эффективности социального, коммерческого и государственного (уровня муниципалитета, региона, федерального) проекта. Результаты свести в таблицу

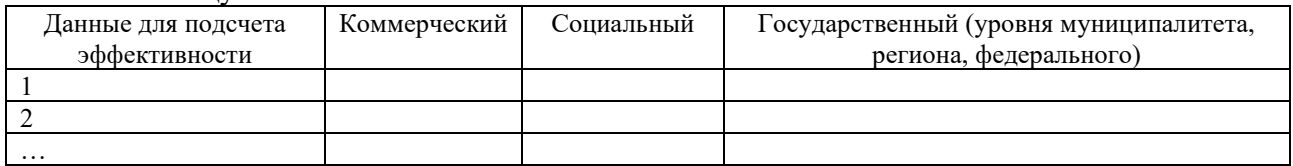

#### **3.3 Типовые контрольные задания творческого уровня**

Задания выложены в электронной информационно-образовательной среде ИрГУПС, доступной обучающемуся через его личный кабинет.

Ниже приведены образцы типовых вариантов заданий творческого уровня, предусмотренных рабочей программой.

Образец типового варианта индивидуального творческого задания

по теме 1.1 «Сущность и содержание проектного менеджмента. Проект, его виды и фазы жизненного цикла. Инициация и планирование проект»

*Задание 1*

Дайте характеристику традиционному (функциональному) и проектному менеджменту. Результаты оформите в таблице.

Таблица – Сравнение традиционного (функционального) и проектного менеджмента

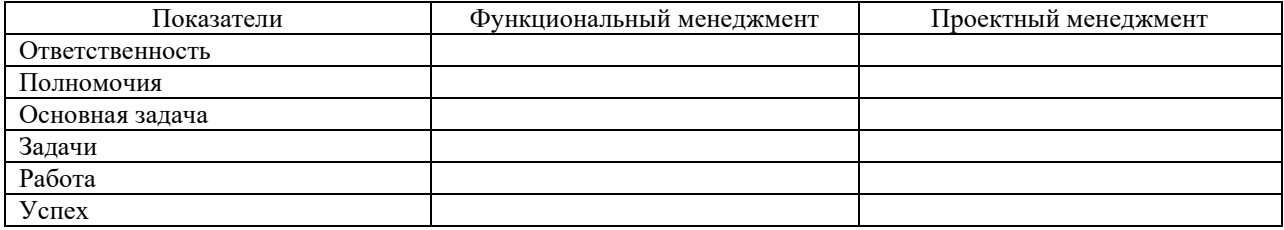

#### *Задание 2*

Разработать структурную модель проекта для конкретной ситуации, изложенной ниже. В результате долгих поисков подходящего сотрудника на должность руководителя одного из подразделений в компанию был приглашён менеджер «со стороны». Ему предложили составить краткую программу по развитию департамента и защитить её перед топменеджментом организации, что претендент достаточно легко и сделал.

Этот руководитель, хотя и был довольно молод, но обладал немалыми амбициями. Он чётко спланировал свой начальный период деятельности на новой должности, свои «первые 100 дней», полагая за это время полностью подготовить подразделение к изменениям. Для этого поставил задачу налаживания деловых и личностных контактов со своими подчинёнными.

Новый руководитель ознакомился с личными делами сотрудников, провёл с каждым из них персональную встречу, изложил им свои планы по развитию, а также выслушал их позицию. Новый шеф старался склонить их на свою сторону, сделать сознательными последователями своей программы, а также выяснить, насколько они будут лояльны к нему как начальнику. Никто из сотрудников на персональных встречах не показал недовольства руководителем. В основном все соглашались с направлением изменений.

Но среди подчинённых были два или три человека, ключевых сотрудника (по возрасту значительно старше руководителя), которые могли бы занять его должность. Причём одного из них он сменил с должности временно исполняющего обязанности. Его мучили вопросы, на которые он не мог получить окончательные ответы: почему же не они стали начальниками, а пригласили его, со стороны? И как использовать потенциал этих сотрудников? Между тем, дела в подразделении при новом руководстве хуже не стали. Люди были профессионально подготовлены и не нуждались в понукании. Но новый шеф ясно видел, что и лучше дела не шли. Более того, он не знал, как ему проводить намеченные изменения, с кем их делать, поскольку ключевые специалисты, кроме словесного согласия, не спешили помогать боссу.

А преобразования должны были включать реструктуризацию подразделения, новую систему мотивации, новые формы взаимодействия с клиентами и многое другое. Требовалось участие всей команды в преобразованиях.

К завершению испытательного срока добавилась ещё одна неприятная вещь. На совещаниях подразделения старые зубры постепенно начали испытывать нового руководителя на устойчивость. В процессе обсуждения эти сотрудники, как бы случайно, демонстрировали начальнику свои компетенции и учёность. Стремились подчеркнуть, что новый босс в некоторых вопросах недостаточно подготовлен. Они выходили за пределы тематики повестки дня, абстрагировались от конкретных вопросов, превращая рабочее совещание в КВН, причём достаточно корректно и без личных оскорблений. Они на троих разыгрывали как бы случайные сценки публичной порки как по нотам.

Поначалу новый руководитель попытался сражаться с этими оппонентами их же оружием. Он и сам недавно защитил диссертацию и обладал полемическим талантом. Но трудно победить, когда трое против одного. Да и другие сотрудники их уже начинали поддерживать.

Таким образом, новый руководитель к завершению своего испытательного срока оказался в тупике. Его не беспокоила аттестация, большой босс уже одобрил его текущую работу. Но что делать дальше, как проводить изменения? Он отчаянно нуждался в консультациях и рекомендациях.

#### *Задание 3*

Опираясь на результаты выполненного задания реконструктивного уровня по этой теме оптимизировать сетевой график, добившись уменьшения времени выполнения проекта. Нарисовать оптимизированный сетевой график проекта.

#### *Задание 4*

Опираясь на результаты выполненного задания реконструктивного уровня по этой теме оптимизировать диаграмму Ганта, добившись большей степени загрузки ресурсов при выполнении проекта. Нарисовать оптимизированную диаграмму Ганта проекта.

Образец типового варианта заданий творческого уровня

по теме 2.1 «Организация проектного менеджмента на предприятии и контроль за

реализацией проекта Человеческий фактор в проектном менеджменте»

#### *Задание 1*

Применить систему KPI в одном из проектов «Прием абитуриентов в ВУЗе», «Продажа квартир многоэтажного жилого дома застройщиком», «Повышение прибыльности ресторана».

1.Выделить ключевых сотрудников и аргументировать свой выбор.

2.Разработать показатели по которым будет оцениваться деятельность ключевых сотрудников

3.Рассчитать размер премии по каждому показателю

4.Обосновать выделенную сумму на выплату премии размером полученной выгоды от деятельности ключевых сотрудников

#### **3.4 Типовые тестовые вопросы**

Тестирование обучающихся по темам и дисциплине используется при проведении текущего контроля знаний обучающихся.

**Тест** (педагогический тест) – это система заданий – тестовых заданий возрастающей трудности, специфической формы, позволяющая эффективно измерить уровень знаний, умений, навыков и (или) опыта деятельности обучающихся.

**Тестовое задание (ТЗ)** – варьирующаяся по элементам содержания и по трудности единица контрольного материала, минимальная составляющая единица сложного (составного) педагогического теста, по которой испытуемый в ходе выполнения теста совершает отдельное действие.

**Фонд тестовых заданий (ФТЗ) по дисциплине** – это совокупность систематизированных диагностических заданий – тестовых заданий (ТЗ), разработанных по всем тематическим разделам (дидактическим единицам) дисциплины (прошедших апробацию, экспертизу, регистрацию и имеющих известные характеристики) специфической формы, позволяющей автоматизировать процедуру контроля.

#### **Типы тестовых заданий:**

ЗТЗ – тестовое задание закрытой формы (ТЗ с выбором одного или нескольких правильных ответов);

ОТЗ – тестовое задание открытой формы (с конструируемым ответом: ТЗ с кратким регламентируемым ответом (ТЗ дополнения); ТЗ свободного изложения (с развернутым ответом в произвольной форме)).

#### **3.4.1 Тестовые вопросы по теме**

Ниже приведены образцы типовых вариантов тестовых заданий, предусмотренных рабочей программой.

*Тема 1.1 Сущность и содержание проектного менеджмента. Проект, его виды и фазы жизненного цикла. Инициация и планирование проекта* 

#### **1. Проект отличается от процессной деятельности тем, что …**

- а) проект является непрерывной деятельностью, а процесс единоразовым мероприятием
- б) проект поддерживает неизменность организации, а процессы способствуют ее изменению
- в) процессы в организации цикличны, они повторяются, а проект уникален, он всегда имеет дату начала и окончания
- г) процессы в организации регламентируются документально, проекты не требуют документального оформления

## **2. Окружение проекта – это …**

- а) среда проекта, порождающая совокупность внутренних или внешних сил, которые способствуют или мешают достижению цели проекта
- б) совокупность проектных работ, продуктов и услуг, производство которых должно быть обеспечено в рамках осуществляемого проекта
- в) группа элементов (включающих как людей, так и технические элементы), организованных таким образом, что они в состоянии действовать как единое целое в целях достижения поставленных перед ними целей местоположение реализации проекта и близлежащие районы

#### **3. На стадии разработки проекта**

- а) расходуется 9-15% ресурсов проекта
- б) расходуется 65-80% ресурсов проекта
- в) ресурсы проекта не расходуются

## **4. Проект – это …**

- а) инженерная, техническая, организационно-правовая документация по реализации запланированного мероприятия
- б) ограниченное по времени, целенаправленное изменение отдельной системы с установленными требованиями к качеству результатов, с ограничениями расходования средств и со специфической организацией
- в) группа элементов (включающих как людей, так и технические элементы), организованных таким образом, что они в состоянии действовать как единое целое в целях достижения поставленных перед ними целей
- г) совокупность работ, продуктов и услуг, производство которых должно быть обеспечено с целью достижения поставленной цели

#### **5. Метод SWOT-анализа позволяет сформулировать … .**

**6. К какому виду стратегического анализа относится "Оценка и анализ привлекательности отрасли"?**

**7. ... – этапы, ступени на пути к цели.**

*Тема 2.1 Организация проектного менеджмента на предприятии и контроль за реализацией проекта Человеческий фактор в проектном менеджменте*

#### **1. Внешняя среда прямого воздействия на организацию – это …**

- акционеры, конкуренты, поставщики
- потребители, торговые предприятия, местные органы
- все перечисленное
- -правительственные органы, местные органы

**2. Работа менеджмента по формулировке целей организации, донесения их до сотрудников, обеспечения их необходимыми ресурсами, а также распределение ролей и ответственности за достижение поставленных целей представляет собой суть метода …**

- МВО

- BSC
- KPI
- PM

**3. ... матричная структура характеризуется тем, что руководитель проекта имеет большие права и полномочия по управлению проектом; в проекты привлекается от 50 до 95 % всех организационных ресурсов предприятия.**

#### **4. Верно ли утверждение:**

К тренингу по жестким факторам относится обучение анализу сетевого планирования, алгоритмам загрузки, основам контроля динамики расходов, оценке релевантных компьютеризованных данных.

5. Приведите пример стадии развития команды

**6. ... - торговая марка (зарегистрированное название), имеющая определенную стоимость за счет ценности сопутствующего ей имиджа** (репутации).

**7. ... компании - разница между ценой приобретения бизнеса и балансовой стоимостью активов, уменьшенной на величину обязательств.**

#### *Тема 2.2 Управление качеством проекта Управление рисками проекта*

**1. Для наблюдения за какими показателями часто используется анализ тенденций?**

- техническое исполнение
- исполнение расписания и стоимости
- схема прогноза
- диаграмма рассеивания

**2. \_\_\_\_\_\_\_\_\_\_\_\_ краткосрочное действие, выполняемое одним подразделением, в комбинации с другими задачами образует проект.**

**3. Вставьте пропущенные слова:**

**Традиционный менеджмент имеет \_\_\_\_\_\_\_\_\_ характер, что позволяет совершенствовать управленческое воздействие и повышать эффективность работы организации.**

**4. Отличаясь по своей структуре от традиционного менеджмента, проектный менеджмент использует \_\_\_\_\_\_\_\_ области менеджмента.**

**5. \_\_\_\_\_ – модели, представляющие проект в виде иерархической структуры элементов, необходимых и достаточных для достижения цели проекта.**

- − Структуры проекта
- − Организационная структура проекта
- − Предметы проекта
- − Организационные показатели
- − Структурные модели

**6. \_\_\_\_\_\_\_\_\_\_\_ - это план, выраженный в количественных показателях и отражающий затраты, необходимые для достижения поставленной цели. В нем представлены оценочные результаты откорректированного календарного плана и стратегии реализации проекта.**

**7. \_\_\_\_\_\_\_\_ – промежуток времени между моментом появления проекта и моментом его ликвидации.**

- − Жизненный цикл проекта
- − Создание
- − фаза старта проекта
- − Концепция проекта

#### *Тема 2.3 Методы оценки эффективности проекта*

#### **1. Соотнесите виды затрат с их характеристикой:**

- − это плановые, будущие затраты, которые возникают при заключении договоров, контрактов, заказе каких-либо товаров или услуг. Обычно это происходит заранее согласно плану проекта.
- − представляют собой сметную стоимость работ, распределенную во времени. Это график

расходов проекта. Иногда его называют планом затрат. Он содержит информацию о величине и сроках планируемых расходов проекта при производстве работ.

- − представляют собой сметную стоимость работ, распределенную во времени. Это график расходов проекта. Иногда его называют планом затрат. Он содержит информацию о величине и сроках планируемых расходов проекта при производстве работ.
- − показывают реальный отток денежной наличности в проекте. Отчет об этом виде затрат содержит информацию о реальных расходах проекта.

(фактические затраты; бюджетные затраты; обязательства)

#### **2. Какие из перечисленных статей затрат на выполнение работы** НЕ **учитываются в смете?**

- − материалы и комплектующие
- − закупаемое оборудование, транспорт
- − арендные платежи (площади, оборудование, транспорт)
- − затраты на лизинг (покупка, взятие в аренду, лизинг)
- − затраты на расходные материалы
- − управленческие расходы
- − затраты на премии и иные доплаты
- **3. ... это план, выраженный в количественных показателях и отражающий затраты, необходимые для достижения поставленной цели.**
- − Бюджетные затраты
- − Бюджет проекта
- − Базовый план
- − Ревизия
- **4. Соблюдение какого принципа является важным условием создания экономической модели?**
- **5. Документ, содержащий список затрат проекта, полученных на основе объемов работ проекта, требуемых ресурсов и цен, структурированный по статьям.**
- **6. \_\_\_\_\_\_\_\_ показывают реальный отток денежной наличности в проекте. Отчет об этом виде затрат содержит информацию о реальных расходах проекта.**

#### **7. Напишите пропущенное слово:**

Если эффект характеризует абсолютный результат реализации проекта, то определяется его способностью создавать дополнительную прибыль (или экономию) на единицу привлеченных ресурсов.

## **3.4.2 Типовые тестовые задания по дисциплине**

Тестирование по дисциплине проводится в рамках текущего контроля по дисциплине. Тест по дисциплине формируются из фонда тестовых заданий по дисциплине.

> Структура тестовых материалов по дисциплине «Проектный менеджмент»

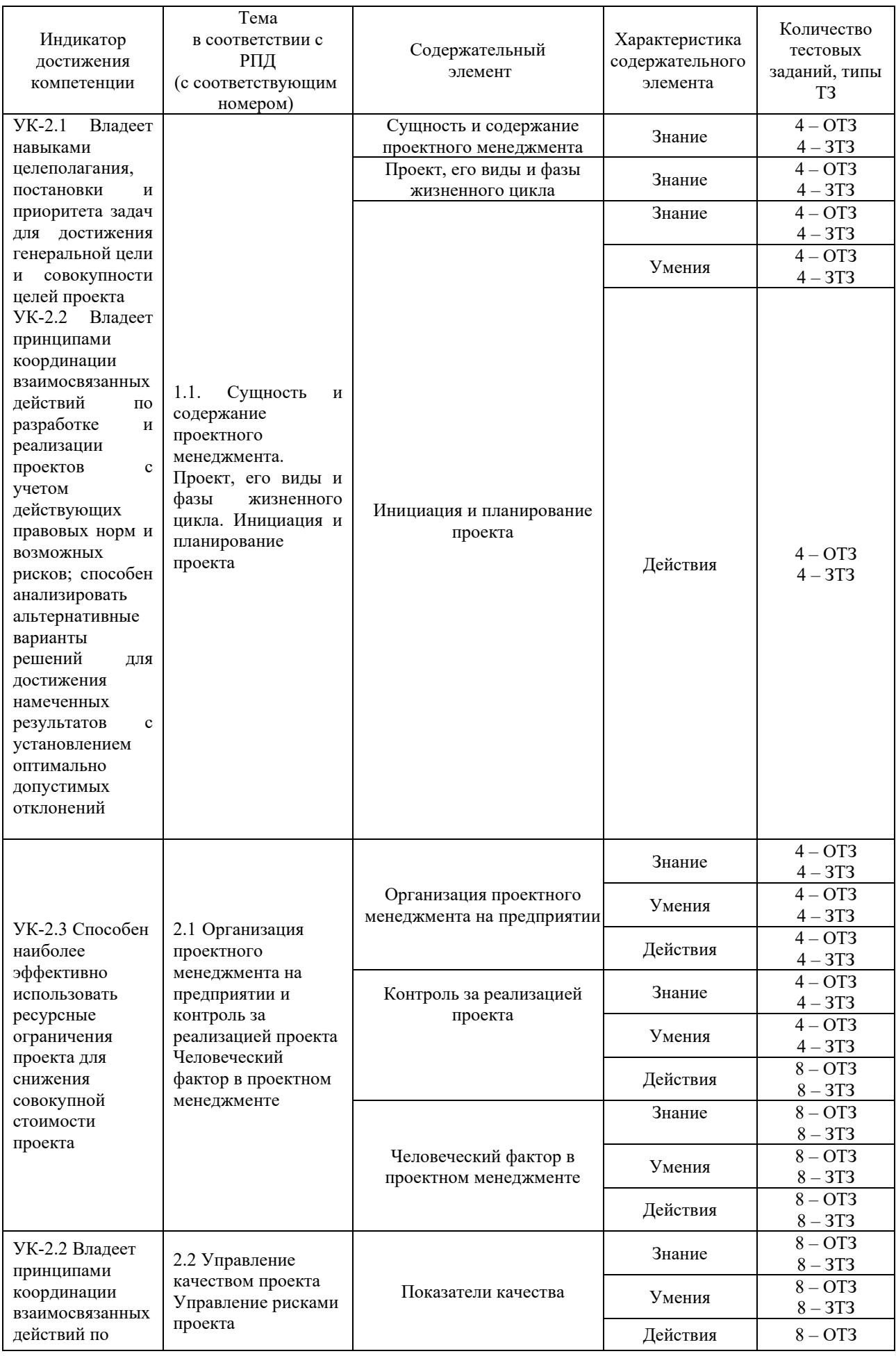

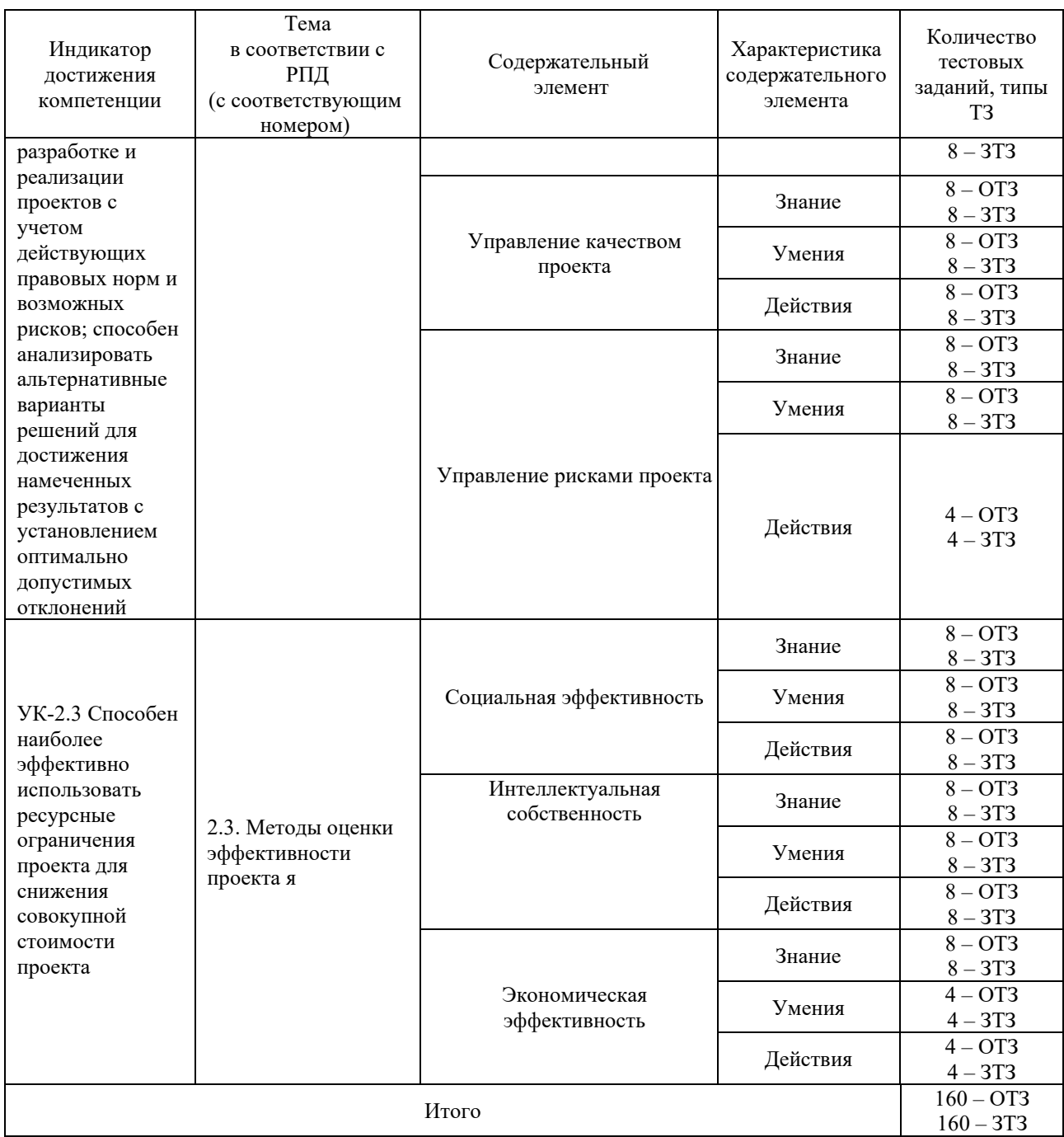

Полный комплект ФТЗ хранится в электронной информационно-образовательной среде КрИЖТ ИрГУПС и обучающийся имеет возможность ознакомиться с демонстрационным вариантом ФТЗ.

Ниже приведен образец типового варианта итогового теста, предусмотренного рабочей программой дисциплины

> *Образец типового варианта итогового теста, предусмотренного рабочей программой дисциплины*

Тест содержит 18 вопросов, в том числе 9 – ОТЗ, 9 – ЗТЗ. Норма времени – 50 мин.

## **1. Функциональная структура – это …**

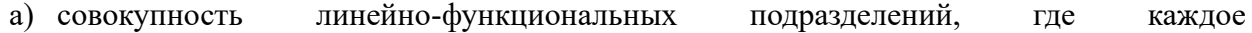

подразделение выполняет определенные функции, характерные для всех направлений деятельности предприятия

- б) временная структура, создаваемая для решения конкретной комплексной задачи (разработки проекта и его реализации)
- в) структура, закрепляющая в организационном построении компании два направления руководства – вертикальное (управление функциональными и линейными структурными подразделениями) и горизонтальное (управление проектами)

## **2. Организационная структура, при которой возможно перераспределение человеческих ресурсов между проектами без реорганизации существующей структуры \_\_\_\_\_\_\_\_\_\_\_**

## **3. Сторона, вступающая в отношения с заказчиком и берущая на себя ответственность**  за выполнение работ и услуг по контракту

## **4. Участники проекта – это …**

- а) физические лица и организации, которые непосредственно вовлечены в проект или чьи интересы могут быть затронуты при осуществлении проекта
- б) конечные потребители результатов проекта
- в) команда, управляющая проектом
- г) заказчик, инвестор, менеджер проекта и команда проекта

## **5. Особенность социальных проектов**

- а) Количественная и качественная оценка достижения результатов существенно затруднена
- б) Целью социальных проектов является улучшение экономических показателей системы
- в) Сроки проекта четко определены и не требуют корректировки в процессе реализации
- г) Основные ограничения связаны с лимитированной возможностью использования технических мощностей

**6. \_\_\_\_** документ, предваряющий начало проведения исследования и определяющий его цели, обосновывающий на основе анализа все появляющиеся при этом проблемы, определяющий источники финансирования, пути и способы достижения поставленных целей.

**7.** Сетевая \_\_\_\_\_\_ отображает взаимосвязи между операциями (работами, задачами) и порядок их выполнения (отношение упорядочения или следования).

**8.** • процедура выявления аномалий или отнесения состояния системы к одному из известных классов.

#### **9.** Фаза проекта – это …

- а) набор логически взаимосвязанных работ проекта, в процессе завершения которых достигается один из основных результатов проекта
- б) полный набор последовательных работ проекта
- в) ключевое событие проекта, используемое для осуществления контроля над ходом его реализации

#### **10. Проекты, подверженные наибольшему влиянию внешнего окружения**

- а) Социальные и инвестиционные
- б) Экономические и инновационные
- в) Организационные и экономические

**11. \_\_\_\_\_\_\_\_\_\_\_ – это** ключевое событие проекта, используемое для осуществления контроля над ходом его реализации

#### **14. Последовательность в иерархической структуре целей и задач (сверху вниз)**

- Миссия
- Стратегическая цель
- Тактические цели
- Оперативные задачи

#### **15. Цель проекта – это …**

- а) желаемый результат деятельности, достигаемый в итоге успешного осуществления проекта в заданных условиях его выполнения
- б) направления и основные принципы осуществления проекта
- в) получение прибыли
- г) причина существования проекта

**16. \_\_\_\_\_\_\_\_-** экспериментальный метод психодиагностики, применяемый в эмпирических социологических исследованиях, а также метод измерения и оценки различных психологических качеств и состояний индивида**.**

17. - метод сбора первичной информации об объективных и (или) субъективных фактах со слов интервьюируемого.

18 - это степень удовлетворения важных личных потребностей через деятельность в трудовой организации (интересная работа, справедливое вознаграждение, нормальные условия труда, участие в принятии решений, дружеские взаимоотношения с коллегами и пр.).

## **3.5 Темы курсовых работ**

*Примерный перечень тем курсовых работ*

## **Разработка проекта бизнес-плана …**

- 1. «Повышение качества А продукции Х»,
- 2. «Совершенствование ценовой (ассортиментной, послепродажной и пр.) политики предприятия … »
- 3. «Повышение инвестиционной привлекательности предприятия … »,
- 4. «Повышение доходности (эффективности, стоимости и пр.) предприятия … »
- 5. «Снижения инвестиционного риска на предприятии …»
- 6. «Финансовое оздоровление предприятия …»
- 7. «Повышение заработной платы (численности занятых, производительности труда и пр.) на предприятии …»
- 8. «Подготовка предприятия … к реструктуризации (ликвидации и пр.)»
- 9. «Создание нового (модернизация, реструктуризация и пр.) бизнеса (продукции, производства и пр.) …»
- 10. «Совершенствование (ускорение, снижение стоимости и пр.) НИОКР (технологии производства, технико-экономической обоснованности деятельности и пр.) на предприятии …»
- 11. «Улучшение снабжения предприятия … ресурсом Y (материальными ресурсами, кадрами и пр.)»
- 12. «Улучшение качества ресурса Y (оборудования, кадров и пр.) на предприятия»
- 13. «Улучшение сбыта продукции предприятия …»
- 14. «Совершенствование работы линейного подразделения Z на предприятии»
- 15. «Изменение порядка принятия решений (корпоративной культуры, сплочение команды и пр.) N на предприятии»
- 16. «Изменение учетной политики (системы бюджетирования, АСУ и пр.) на предприятии»
- 17. «Комплексный бизнес-план деятельности малого предприятия».

#### **3.6 Перечень теоретических вопросов к экзамену**

#### (для оценки знаний)

#### **Раздел 1. Основы проектного менеджмента**

- 1. Основные понятия проектного менеджмента
- 2. Классификация проектов
- 3. Методологические аспекты проектного менеджмента
- 4. Формирование замысла (идеи) проекта
- 5. Разработка концепции проекта.
- 6. Процесс целеполагания. Построение «Дерева целей» проекта
- 7. Планирование необходимых ресурсов
- 8. Смета проекта
- 9. Основные требования к проектам. Обеспечение качества проекта.
- 10. Цели, назначение и виды планов в проектном менеджменте.
- 11. Жизненный цикл проекта
- 12. Структуризация проектов
- 13. Функции и подсистемы проектного менеджмента
- 14. Методы проектного менеджмента

#### **Раздел 2. Функциональные вопросы проектного менеджмента**

- 15. Организационные структуры проектного менеджмента
- 16. Участники проектной команды.
- 17. Контроль и регулирование в проектном менеджменте.
- 18. Технология управления изменениями.
- 19. Выбор руководителя проекта
- 20. Социально-психологические аспекты эффективного проектного менеджмента
- 21. Основные этапы развития проектной группы
- 22. Управление коммуникациями проекта
- 23. Завершение и оценка проекта
- 24. Отбор рабочей группы для проекта
- 25. Риски в проектном менеджменте
- 26. Организация подрядных торгов
- 27. Правовые аспекты проектного менеджмента

#### **3.7 Перечень типовых простых практических заданий к экзамену** (для оценки умений)

Вариант 1

1. Определить цели и ключевые показатели проекта по открытию компании по доставке пиццы в Красноярске

2. Провести описание работ для проекта по открытию компании по доставке пиццы в Красноярске

3. Провести структурную декомпозицию работ проекта по открытию компании по доставке пиццы в Красноярске

4. Определить длительность операций проекта по открытию компании по доставке пиццы в Красноярске

5. Провести сетевое планирование проекта по открытию компании по доставке пиццы в Красноярске

6. Спланировать ресурсы для выполнения проекта по открытию компании по доставке пиццы в Красноярске

Вариант 2

1. Определить цели и ключевые показатели проекта по открытию курьерской компании по доставке документов в Красноярске

2. Провести описание работ для проекта по открытию курьерской компании по доставке документов в Красноярске

3. Провести структурную декомпозицию работ проекта по открытию курьерской компании по доставке документов в Красноярске

4. Определить длительность операций проекта по открытию курьерской компании по доставке документов в Красноярске

5. Провести сетевое планирование проекта по открытию курьерской компании по доставке документов в Красноярске

6. Спланировать ресурсы для выполнения проекта по открытию курьерской компании по

доставке документов в Красноярске

Вариант 3

1. Определить цели и ключевые показатели проекта по открытию службы пассажирского такси в Красноярске

2. Провести описание работ для проекта по открытию службы пассажирского такси в Красноярске

3. Провести структурную декомпозицию работ проекта по открытию службы пассажирского такси в Красноярске

4. Определить длительность операций проекта по открытию службы пассажирского такси в Красноярске

5. Провести сетевое планирование проекта по открытию службы пассажирского такси в Красноярске

6. Спланировать ресурсы для выполнения проекта по открытию службы пассажирского такси в Иркутске

Вариант 4

1. Определить цели и ключевые показатели проекта по открытию кадрового агентства в Красноярске

2. Провести описание работ для проекта по открытию кадрового агентства в Красноярске

3. Провести структурную декомпозицию работ проекта по открытию кадрового агентства в Красноярске

4. Определить длительность операций проекта по открытию кадрового агентства в Красноярске

5. Провести сетевое планирование проекта по открытию кадрового агентства в Красноярске

6. Спланировать ресурсы для выполнения проекта по открытию кадрового агентства в Красноярске

#### **3.8 Перечень типовых практических заданий к экзамену**

(для оценки навыков и (или) опыта деятельности)

Вариант 1

1. Оптимизировать план проекта по открытию компании по доставке пиццы в Красноярске по времени

2. Предусмотреть управление изменениями в проекте по открытию компании по доставке пиццы в Красноярске

3. Организовать мониторинг выполнения плана проекта по открытию компании по доставке пиццы в Красноярске

4. Обеспечить получение поддержки идеи и плана проекта внутри организации по открытию компании по доставке пиццы в Красноярске

Вариант 2

1. Оптимизировать план проекта по открытию курьерской компании по доставке документов в Красноярске по качеству

2. Предусмотреть управление изменениями в проекте по открытию курьерской компании по доставке документов в Красноярске

3. Организовать мониторинг выполнения плана проекта по открытию курьерской компании по доставке документов в Красноярске

4. Обеспечить привлечение к участию в проекте людей из различных подразделений и согласовать их действия по открытию курьерской компании по доставке документов в Красноярске

Вариант 3

1. Оптимизировать план проекта по открытию службы пассажирского такси в Красноярске по ресурсам

2. Предусмотреть управление изменениями в проекте по открытию службы пассажирского такси в Красноярске

3. Организовать мониторинг выполнения плана проекта по открытию службы пассажирского такси в Красноярске

4. Провести отбор членов команды и инициацию работы команды проекта по открытию службы пассажирского такси в Красноярске

#### Вариант 4

1. Оптимизировать план проекта по открытию кадрового агентства в Красноярске по времени и ресурсам

2. Предусмотреть управление изменениями в проекте по открытию кадрового агентства в Красноярске

3. Организовать мониторинг выполнения плана проекта по открытию кадрового агентства в Красноярске

4. Обеспечить постановку задачи и мотивации исполнителей в проекте по открытию кадрового агентства в Красноярске

**Задание 1.** Построить две сетевых модели («дуга – работа» и «узел – работа»), выполнить расчет критического пути, резервов времени, нарисовать диаграмму Ганта с ресурсным профилем.

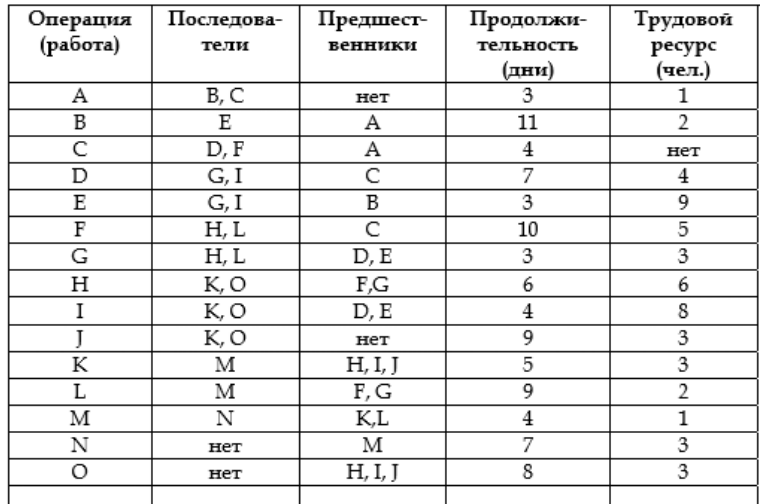

**Задание 2.** Компания с ограниченной ответственностью выполняет заказ, полученный от ее потребителя.

*Требуется:*

1. Построить сетевой график. Каково ожидаемое значение времени выполнения всего проекта? Каково значение соответствующей стоимости?

2. Какова вероятность того, что проект будет завершен без выплаты штрафов?

3. Какова вероятность того, что проект будет завершен в промежутке от 21 до 25 дней?

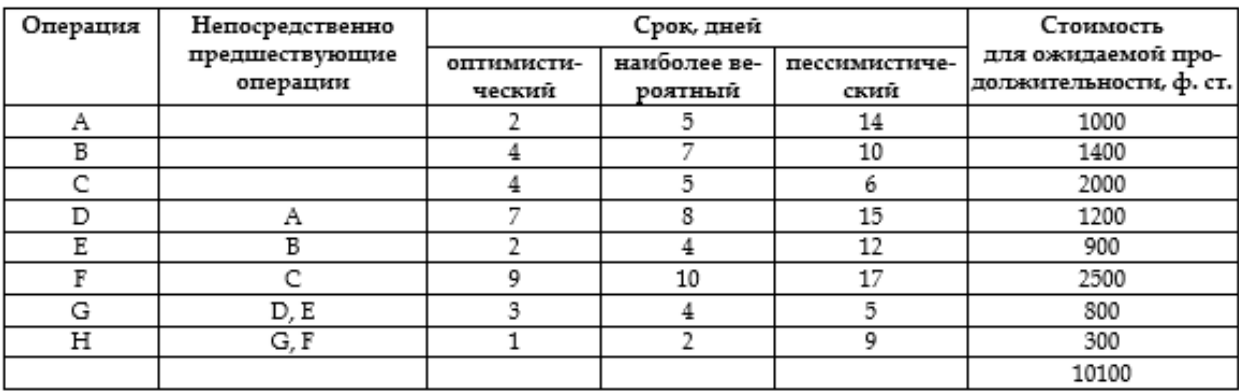

Косвенные издержки, связанные с выполнением проекта, составляют 300 ф. ст. в день. В контракте, заключенном с потребителями, оговорено, что если заказ небудет выполнен в течение 20 дней, сумма штрафа составит 100 ф. ст. за каждый последующий день.

**Задание 3.** Менеджер по проектам А. К. Петров реализовывал очередной проект в компании ЗАО «Грязинет», где работал 7 лет. Компания занималась уборкой квартир, домов и других территорий, а также подготовкой помещений к различным мероприятиям. Петрову было необходимо реализовать проект по уборке и подготовке к празднику небольшого пятиэтажного здания и окружающей территории одной фирмы. Поскольку данный проект не является единственным в компании, а менеджер А. К. Петров любит работать очень быстро, то ему необходимы дополнительные сотрудники. Компания располагает необходимыми резервами, однако начальник по распределению персонала А. Д. Розов утверждает, что количества сотрудников для реализации проекта в срок выделено достаточно, а дополнительные сотрудники будут лишними и их привлечение приведет к негативным последствиям.

## **Вопросы**

- 1. О каких негативных последствиях говорит А. Д. Розов?
- 2. Как должен поступить менеджер по проектам в данной ситуации?
- 3. Правильны ли действия А. К. Петрова по отношению к проекту?
- 4. Как можно реализовать проект, не прибегая к помощи А. Д. Розова?

## **4. Методические материалы, определяющие процедуру оценивания знаний, умений, навыков и (или) опыта деятельности**

В таблице приведены описания процедур проведения контрольно-оценочных мероприятий и процедур оценивания результатов обучения с помощью оценочных средств в соответствии с рабочей программой дисциплины/практики.

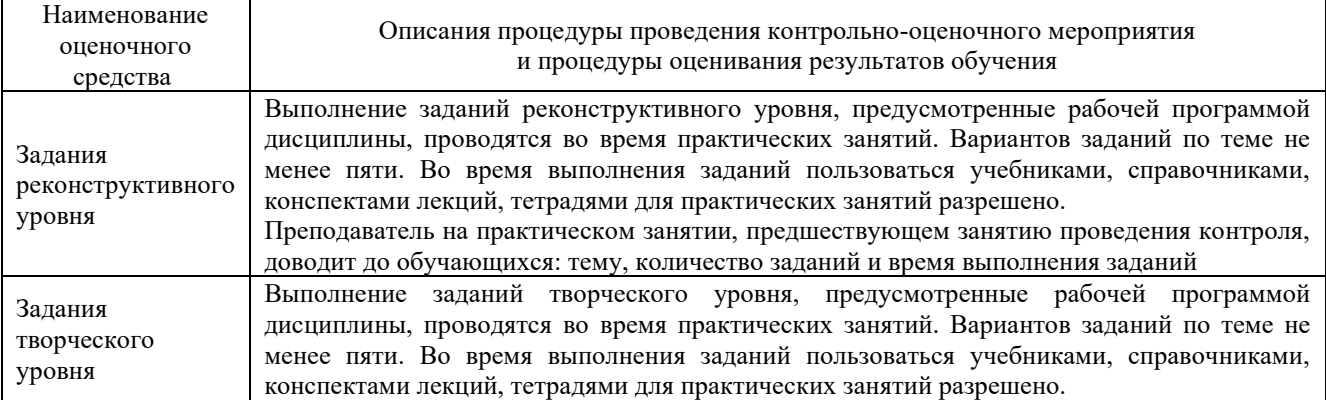

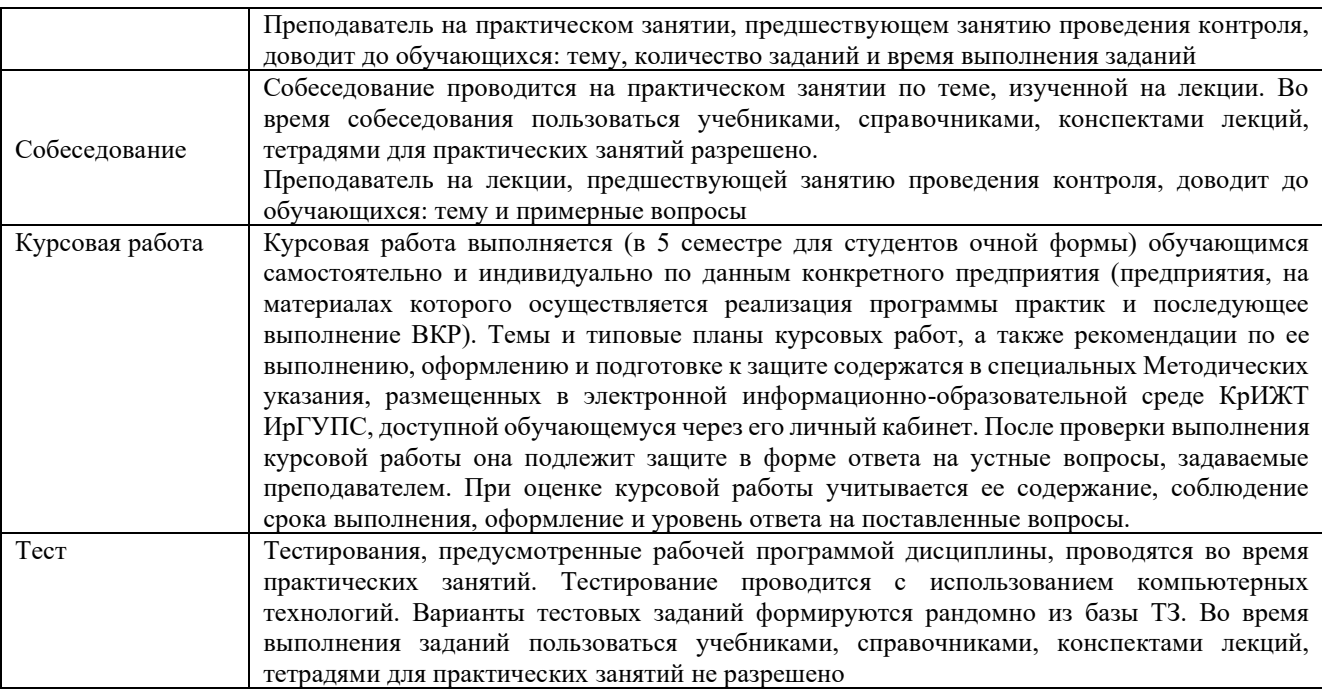

Для организации и проведения промежуточной аттестации (в форме экзамена) составляются типовые контрольные задания или иные материалы, необходимые для оценки знаний, умений, навыков и (или) опыта деятельности, характеризующих этапы формирования компетенций в процессе освоения образовательной программы:

– перечень теоретических вопросов для оценки знаний;

– перечень типовых простых практических заданий для оценки умений;

– перечень типовых практических заданий для оценки навыков и (или) опыта деятельности.

Перечень теоретических вопросов и перечни типовых практических заданий разного уровня сложности к экзамену обучающиеся получают в начале семестра через электронную информационно-образовательную среду КрИЖТ ИрГУПС (личный кабинет обучающегося).

#### **Описание процедур проведения промежуточной аттестации в форме экзамена и оценивания результатов обучения**

Промежуточная аттестация в форме экзамена проводится путем устного собеседования по билетам. Билеты составлены таким образом, что в каждый из них включал в себя теоретические вопросы и практические задания.

Билет содержит: два теоретических вопроса для оценки знаний. Теоретические вопросы выбираются из перечня вопросов к экзамену; три практических задания: два из них для оценки умений (выбираются из перечня типовых простых практических заданий к экзамену); третье практическое задание для оценки навыков и (или) опыта деятельности (выбираются из перечня типовых практических заданий к экзамену).

Распределение теоретических вопросов и практических заданий по экзаменационным билетам находится в закрытом для обучающихся доступе. Разработанный комплект билетов (25-30 билетов) не выставляется в электронную информационно-образовательную среду КрИЖТ ИрГУПС, а хранится на кафедре-разработчике ФОС на бумажном носителе в составе ФОС по дисциплине.

На экзамене обучающийся берет билет, для подготовки ответа на экзаменационный билет обучающемуся отводится время в пределах 45 минут. В процессе ответа обучающегося на вопросы и задания билета, преподаватель может задавать дополнительные вопросы.

Каждый вопрос/задание билета оценивается по четырехбалльной системе, а далее вычисляется среднее арифметическое оценок, полученных за каждый вопрос/задание. Среднее арифметическое оценок округляется до целого по правилам округления.

## **Образец экзаменационного билета**

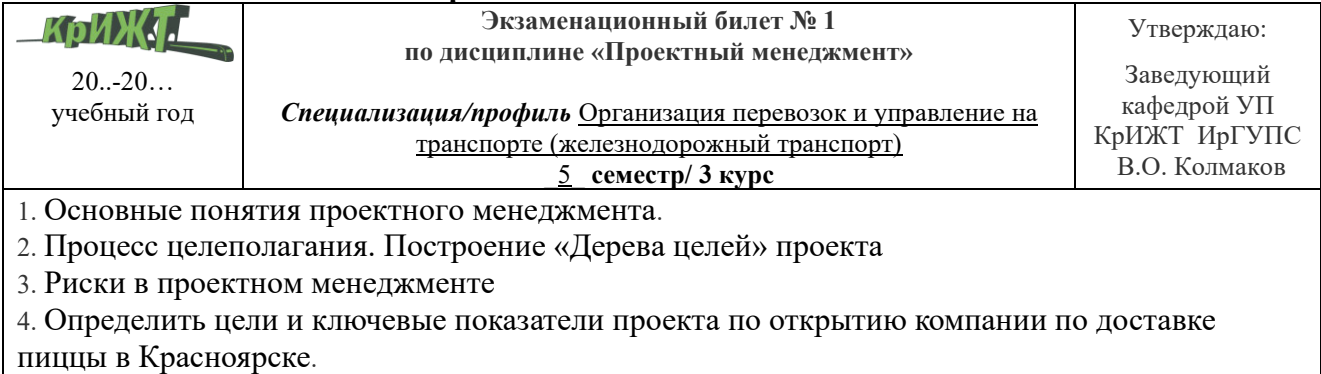

5 Организовать мониторинг выполнения плана проекта по открытию компании по доставке пиццы в Красноярске